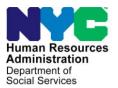

FAMILY INDEPENDENCE ADMINISTRATION

James K. Whelan, Executive Deputy Commissioner

Stephen Fisher, Assistant Deputy Commissioner Office of Procedures

#### **POLICY DIRECTIVE #15-02-OPE**

#### CASH ASSISTANCE (CA) APPLICATION PROCESS AT THE PREVENTION ASSISTANCE AND TEMPORARY HOUSING (PATH) INTAKE CENTER

| Date:<br>January 16, 2015 | Subtopic(s):<br>HDU, Homelessness, POS, NYCWAY                                                                                                    |
|---------------------------|----------------------------------------------------------------------------------------------------|
| AUDIENCE                  | The instructions in this policy directive are for Homelessness<br>Diversion Unit (HDU) staff at the Prevention Assistance and<br>Temporary Housing (PATH) intake center, Job Center staff and are<br>informational for all other staff.                                                                                                    |
| POLICY                    | In an effort to make the Cash Assistance (CA) application process<br>easily accessible to families seeking temporary emergency shelter at<br>PATH, the Human Resources Administration (HRA) offers families<br>the option to apply for CA at PATH when referred by a Department of<br>Homeless Services (DHS) staff. Families referred by DHS to HRA<br>are not required to apply for CA.  |
| BACKGROUND                | PATH is an intake center of the DHS that accepts applications for<br>temporary emergency shelter from families with children less than 21<br>years of age, pregnant women, and families with a pregnant woman<br>that are experiencing an immediate housing crisis. PATH is open 24<br>hours a day, 365 days of the year, to address the shelter needs of<br>families in a housing crisis. |
|                           | In addition to the services offered to these families by DHS, the following services are available at PATH for families seeking emergency shelter:                                                                                                    |
|                           | • The Housing and Homelessness Services and Initiatives (HHSI)<br>HDU evaluates each family's housing needs, and determines<br>whether the family can be diverted from entering the shelter<br>system by utilizing an alternate housing arrangement, or issuing<br>a One-Shot Deal (OSD) to pay rent arrears;                                                                              |
|                           | HAVE QUESTIONS ABOUT THIS PROCEDURE?                                                                                                    |

- The Department of Education (DOE) provides assistance with school placement and related services;
- A medical provider performs required medical screenings for children under the age of six (6) months and pregnant women;
- The Administration for Children's Services (ACS) provides family counseling, child welfare subsidy information, and child care/parenting training; and
- Project No Violence Again (NoVA) staff of licensed social workers provides assessment, crisis counseling, placement assistance, and referral and information services to domestic violence victims.

Most families who are not diverted by HDU receive a 10-day conditional placement in a DHS shelter while DHS determines whether they meet the criteria for placement in temporary housing.

Families that begin the PATH intake process during business hours (Monday through Friday 8:30 AM - 6:00 PM, and Saturday 8:30 AM - 3:00 PM) will have the opportunity to apply for CA with an HDU Job Opportunity Specialist (JOS)/Worker on that day.

Families that begin the PATH intake process outside of the business hours noted above and are placed in a <u>DHS overnight shelter</u> will have the opportunity to apply for CA with an HDU JOS/Worker when they return to PATH on the following day (Monday through Saturday).

**Note**: HDU is not able to process CA applications on government holidays.

When a family applies for temporary emergency shelter at PATH all family members must be present to register with the DHS Prevention staff at Reception. The DHS staff member inputs the family's demographic information in the Client Assistance and Re-Housing Enterprise System (CARES). The DHS staff member issues a Q-Matic ticket to the head of household, which is used to track and direct the family through the process at PATH. The DHS staff member also identifies family members that require a medical screening, and refers them to the onsite medical provider, prior to referring the individuals to any other area within PATH. The family is directed from DHS Reception/medical provider to meet with HDU if their DHS application is new or if a previous DHS application is older than ninety (90) days.

The family will remain in the HDU waiting area until their ticket is called by the HDU Supervisor. The HDU Supervisor performs a screening and assigns the case to an HDU JOS/Worker.

**Note**: Families that disclose domestic violence (DV) during the DHS intake process or the HDU Supervisor screening will be sent directly to NoVA. If the family states that they would like to apply for ongoing CA, the family will be sent to HDU after the NoVA assessment is completed.

| HDU JOS/Worker<br>administers the CARES<br>diversion questionnaire. | The HDU JOS/Worker administers the HDU diversion questionnaire<br>in CARES. After the diversion determination is made, the HDU<br>JOS/Worker will offer the family the opportunity to apply for CA at<br>PATH. If the family would like to apply for CA, the HDU JOS/Worker<br>will be responsible for administering the initial eligibility interview<br>including the screenings for Immediate Needs (IN) and Expedited<br>Supplemental Nutrition Assistance Program (ESNAP) processing.<br>The final eligibility determinations for CA applications registered at<br>PATH will be made by a JOS/Worker at the responsible Job Center.                                        |
|---------------------------------------------------------------------|----------------------------------------------------------------------------------------------------|
|                                                                     | Families that complete the CA application interview with HDU at<br>PATH may still need to visit a Job Center or an ancillary site to<br>comply with return appointments deemed necessary during the CA<br>application interview.                                                                                                    |
| DHS Family Worker<br>administers the CARES<br>interview.            | If the family is not diverted by HDU, a DHS Family Worker will<br>interview the family and record the information in CARES. At the<br>conclusion of the interview, the DHS Family Worker will request a<br>conditional placement for the family from the Housing Emergency<br>Referral Operations (HERO) unit using CARES. The HERO staff<br>member, located at an offsite DHS office, matches the family to a<br>shelter and assigns the conditional placement. The HERO staff<br>member then adds the <b>Ticket Closeout</b> task in CARES.                                                                                                    |
|                                                                     | The HERO Supervisor notifies the PATH Intake Supervisor that the conditional placement activity has been completed. This information is relayed using various communication methods, which can include Q-Matic, CARES, email and/or a telephone call. The PATH Intake Supervisor will route the family in Q-Matic to the DHS Departure Lounge. The family will speak with a DHS worker at the DHS Departure Lounge window to receive the shelter placement information and arrange transportation to the shelter. The DHS Worker adds a case note in Q-Matic with the shelter address and route the family back to the HDU JOS/Worker to complete the CA application interview. |

| NoVA Assessment                                                                            | If a member of the family discloses that he/she is a victim of<br>domestic violence during the DHS intake process or the HDU<br>Supervisor screening, the family is sent to NoVA for a domestic<br>violence safety assessment and possible placement in a DV shelter.<br>A NoVA staff member is responsible for making a determination of<br>either NoVA Eligible or Not NoVA Eligible based on the following<br>three criteria:                                                                                                    |
|--------------------------------------------------------------------------------------------|----------------------------------------------------------------------------------------------------|
| Refer to <u>98-ADM-3</u> .                                                                 | <ul> <li>S/he is a domestic violence victim in accordance with New York<br/>Social Services Law § 459 and the definitions and procedures<br/>specified in 98-ADM-3;</li> <li>There is a relationship between the need for emergency shelter<br/>for current safety and the incident of domestic violence; and</li> <li>The perpetrator meets the definition of "family or household<br/>member" according to NoVA procedures.</li> </ul>                                                                                                    |
| NoVA Eligible versus Not<br>NoVA Eligible family.                                          | A family must meet the three criteria listed above to be found NoVA<br>Eligible. A family that receives a determination of NoVA Eligible will<br>be assigned to a DV shelter in accordance with the NoVA<br>assessment.                                                                                                    |
|                                                                                            | A family that does not meet all three criteria will be found Not NoVA<br>Eligible. A family that receives a determination of Not NoVA Eligible<br>will be assigned to a DHS shelter that is in accordance with the<br>NoVA assessment preclusions of people and/or locations that are<br>determined unsafe.                                                                                                    |
|                                                                                            | At the conclusion of the NoVA assessment, the family will be asked if<br>they would like to apply for CA. If the family would like to apply for<br>CA, the NoVA Worker will send an email to the HDU and DHS<br>supervisors so that the family can be sent to HDU to complete the<br>CA application.                                                                                                    |
| HDU Supervisor sends<br>email indicating which<br>families are applying for<br>ongoing CA. | To ensure that the CA applications started at PATH are completed,<br>the HDU Supervisor is responsible for sending an email to the other<br>departments at PATH (the DHS Intake department, DHS site<br>managers, NoVA supervisors and the HHSI management team) that<br>contains a spreadsheet with identifying information for the families<br>that have either started or expressed an interest in starting an<br>ongoing CA application. The HDU Supervisor is responsible for<br>entering the following information on the spreadsheet: |
|                                                                                            | <ul> <li>Applicant's name (case head);</li> <li>WMS case number or Social Security Number of the case head;</li> </ul>                                                                                                    |

• Case composition (number of adults/number of children);

- Whether the applicant must be referred back to HDU; and
- Comments relevant to the family that has applied for ongoing CA.
- Case load designation. CA applications registered at PATH have a five character case load designation within the range of **PAT01 PAT99**. The case load designation identifies that the case originated at PATH. The case load designation first appears in the Paperless Office System (POS) on the **Case Login** screen in the **Worker ID** field.
- Refer to <u>CD #05-10</u> and the <u>POS Enrollment</u> <u>Manual</u>. Note: The POS Enrollment Coordinator at PATH is responsible for maintaining the POS Enrollment Tables. This includes enrolling firsttime POS users, once requests are approved, and assigning a case load designation to the user.
- Action Code 1HHS. CA applications registered at PATH have New York City Work Accountability and You (NYCWAY) Action Code 1HHS posted for all individuals on the case that are over the age of sixteen. Action Code 1HHS identifies that the case originated at a DHS intake center and has a future action date (FAD) of 30 days from the date of the CA application. POS transmits Action Code 1HHS to NYCWAY when either of the following actions is performed by the HDU JOS/Worker during the CA Application Interview activity:
  - The CA Application Interview activity is suspended; or
  - The HDU JOS/Worker clicks **Next** on the **Print Forms** screen.

After POS transmits Action Code **1HHS**, the case is moved to the **HDU Applications** queue for the responsible Job Center that was designated during the **CA Application Intake** activity.

Action Code **1HHS** prevents the initiation of an Employment Plan (EP) while the case is in Applying (AP) or Single Issuance (SI) status. Action Code **1HHS** also suppresses the POS action to schedule <u>return</u> appointments for substance abuse and special assessment. The initial referrals for substance abuse and special assessment must be manually posted in NYCWAY by the HDU JOS/Worker, which will generate the appropriate referral letter.

Action Code **1HHS** is shut down when the case status is changed from AP or SI to Active (AC), or Denied (RJ). The adults in the household will be placed in the unengaged pool and will be called into the Job Center as part of the batch call-in process when the FAD expires.

5

#### **REQUIRED ACTION**

| conclusion of the questionnaire, the HDU JOS/Worker makes a determination of diverted or not diverted. After the diversion determination is made, the HDU JOS/Worker will offer the family, both diverted and not diverted, the opportunity to apply for CA. |
|----------------------------------------------------------------------------------------------------|
|----------------------------------------------------------------------------------------------------|

# Family Does Not Request to Apply for Ongoing CA at the Conclusion of the HDU or NoVA Assessment at PATH

Family requests a One-<br/>Shot Deal for rent<br/>arrears.If the family does not want to apply for ongoing CA, but instead<br/>would like to apply for a One-Shot Deal for rent arrears, the HDU<br/>JOS/Worker registers the case and completes the initial eligibility<br/>interview, including any necessary referrals. Refer to the Revision to<br/>Shelter Arrears Policy and Repayment Agreements (PD #14-06-ELI)<br/>for further instructions.

Family does not request to apply for ongoing CA. If the family does not want to apply for ongoing CA, the HDU JOS/Worker enters the case outcome in CARES and calls the HDU Supervisor to notify him/her of the case outcome. The HDU Supervisor completes any necessary actions on the case and will then use Q-Matic to queue the family for the next required services at PATH as follows:

- Diverted the family is sent to DHS Departure Lounge for the issuance of any approved carfare, restaurant allowance and emergency kit items; or
- Not diverted the family is sent to meet with the DHS Family Worker.

6

#### Workflows for Ongoing CA Applications Registered at PATH

If the family would like to apply for CA, the HDU JOS/Worker will conduct the **CA Application Intake** and **CA Application Interview** activities in POS, using either the **Non-Center 078** or **Center 078** workflow. The workflow used by the HDU JOS/Worker is determined as follows:

- Center 078 or Non-Center 078.
   Center 078 workflow is used for families that are Not Diverted by HDU and start the CA application <u>before</u> 4:00 PM. Center 078 is a temporary center designation used as a placeholder until the DHS conditional placement is known. Center 078 will be changed to the responsible Job Center when the family has their second contact with an HDU JOS/Worker. The second contact with HDU occurs after the family has met with a DHS Family Worker.
  - Non-Center 078 workflow is used for families that are:
    - Diverted by HDU;
    - Not Diverted by HDU and start the CA application <u>after</u> 4:00 PM;
    - NoVA Eligible by NoVA;
    - Not NoVA Eligible and <u>have</u> received a conditional placement; and
    - Not NoVA Eligible and <u>have not</u> received a conditional placement.

The order in which required actions are completed during the CA application vary depending on which workflow is used by the HDU JOS/Worker. The attachments listed below include detailed instructions on how to complete the information requested on POS screens when a variation is required, based on the outcome of the family's evaluation:

- Refer to Attachment A.
   If the Center 078 workflow is used, refer to the Paperless Office System (POS) Screens: Center 078 Workflow (Attachment A); and
- Refer to Attachment B.
   If the Non-Center 078 workflow is used, refer to the Paperless Office System (POS) Screens: Non-Center 078 Workflow (Attachment B).

#### Differences between the Center 078 and Non-Center 078 Workflows for CA Applications at PATH

Center 078 cases differ in the following ways:

- The applicant has two contacts with HDU.
- The following occurs during the applicant's first contact:
  - Specific case comments are entered in POS regarding the outcomes of all referral and screening determinations in the POS Case Notes function. <u>The worker must not enter</u> <u>case comments regarding domestic violence</u>.
  - The IN/ESNAP Issuance activity is done, but the worker does not submit the activity to the HDU Supervisor;
  - The applicant is directed to report to the DHS waiting area after completing their AFIS referral. The applicant will remain there until their ticket is called by a DHS Family Worker.
  - POS moves the case to the HDU Applications 078 queue when it posts Action Code 1HHS so that the HDU JOS/Worker can access the case during the applicant's second contact with HDU;
- The following occurs during the applicant's second contact:
  - The center designation and Present Address fields are updated.
  - The necessary referral appointments are made.
  - The completed IN/ESNAP Issuance activity is submitted to the HDU Supervisor.
  - POS moves the case to the HDU Applications queue for the responsible Job Center when the HDU JOS/Worker clicks Next on the Print Forms screen.

Non-Center 078 cases differ in the following ways:

- The applicant has one contact with HDU.
- The applicant is directed to report to the DHS Departure Lounge, for the issuance of any approved car fare, restaurant allowance and emergency kit items, after completing the AFIS referral.

**Note**: NoVA Eligible families are directed to the appropriate waiting area for transportation to the DV shelter placement.

• POS moves the case to the **HDU Applications** queue for the responsible Job Center when the HDU JOS/Worker clicks **Next** on the **Print Forms** screen.

#### Actions Required for all Ongoing CA Applications at PATH

The HDU JOS/Worker must complete the actions contained in this section for all CA applications registered at PATH. The order in which the actions are completed during the **CA Application** Interview activity will vary based on which workflow is used by the HDU JOS/Worker.

#### Screenings for Immediate Needs and Expedited SNAP:

Refer to <u>PD #12-29-ELI</u> and <u>PD #14-13-OPE</u>.

Also refer to <u>PB #11-04-ELI</u> if the family is seen by NoVA. At application, HRA is required to assess a reported emergency situation. If an immediate need is identified it must be addressed and, whenever possible, resolved on the same day. Emergency situations (e.g., eviction) that cannot be fully resolved on the day of application must, if possible, be resolved in time to prevent the impending emergency from occurring. HRA is further required to provide the applicant with a notice indicating whether or not assistance to meet the immediate need will be provided.

#### Scanning and Indexing Documentation:

Refer to the <u>POS</u> Scanning and Indexing User Guide The following items must be scanned and indexed into the applicant's electronic case record:

- Documentation provided by the applicant during the CA application interview to verify eligibility factors;
- The Statewide Common Application (LDSS-2921):
  - If there are more than eight individuals in the household; or
  - If the signature pads are not working.

**Note**: Do not scan and index documents into the applicant's electronic case record that reference any domestic violence incidents disclosed during the CA application interview. The applicant should be instructed to provide those documents to the DV Liaison who will maintain them in a confidential file.

#### Determining and Generating Necessary Referrals:

• Automated Finger Imaging System (AFIS)

Refer to PD #13-08-ELI. The HDU JOS/Worker must refer all individuals 18 years and older to the onsite Automated Finger Imaging System (AFIS) operator to be finger imaged. The Photo Identification for Supplemental Nutrition Assistance Program (SNAP)/ Finger Imaging for Cash Assistance Notice (**W-519**) is completed for each individual that is required to be finger imaged. The AFIS operator is onsite from 8:30 AM – 7:00 PM Monday through Friday, and 8:30 AM – 3:00 PM on Saturday.

**Note**: If the onsite AFIS unit is closed or not operable, an AFIS referral to the responsible Job Center must be made.

• Bureau of Eligibility Verification (BEV):

Refer to <u>PB #14-97-OPE</u>. Applicants for CA must be referred to BEV if a Front End Detection System (FEDS) code is assigned to the case during the **CA Application Interview** activity. The HDU JOS/Worker will make the BEV appointment which generates the Notice to Applicant Referral to Bureau of Eligibility Verification (**W-532R**).

**Center 078** cases that require BEV referral. **Center 078** cases: The selections made on the **BEV Referral Reasons (FEDS Codes)** window are not saved in POS when the HDU JOS/Worker suspends the **CA Application Interview** activity at the conclusion of the applicant's first contact with HDU. If POS determines that a BEV referral is necessary, the HDU JOS/Worker that conducts the first contact with the applicant must enter a detailed case comment that includes the selections made on the **BEV Referral Reasons (FEDS Codes)** window. This will allow the HDU JOS/Worker that conducts the second contact with the applicant to make the necessary selections and generate the required referral.

• Common Benefit Identification Card (CBIC):

Refer to <u>PB #13-50-OPE</u>. If the household qualifies for the issuance of expedited SNAP benefits or an Immediate Need (IN) and has never been issued a Common Benefit Identification Card (CBIC), the HDU JOS/Worker must give the applicant the Request for Identification Card/Temporary Medicaid Authorization /Update Existing CBIC Referral (**W-607A**) to take to the Disbursement and Collection (D&C) at their responsible Job Center to obtain the OTC Site Form (**DSS-4113-2**).

- Document Return:
- Refer to <u>PB #08-21-OPE</u>. In order to make a determination of eligibility for CA, applicants must provide required documentation and/or information that is needed to verify specific eligibility factors. The HDU JOS/Worker must issue the applicant the Documentation Requirements and/or Assessment Follow-Up (**W-113K**), which includes a date by which any outstanding documents must be received, and the Eligibility Factors and Suggested Documentation Guide (**W-119D**).
  - Special Assessment:

An individual that applies for CA and self identifies as a victim of domestic violence must receive a special assessment referral to a Domestic Violence Liaison (DVL). The DVL will assess whether the domestic violence claim is credible and whether it impacts the individual's ability to meet CA program requirements, such as child support cooperation requirements, work activity requirements, residency requirements and other CA requirements.

DV disclosed during the CA application interview, CA application interview at PATH. If DV is disclosed at any point during the CA application interview, the HDU JOS/Worker is to complete the CA application interview, which includes making a referral to the DVL, and then have the HDU Supervisor refer the family to NoVA.

> The initial referral for special assessment must be manually posted in NYCWAY, using Action Code **991S** (Referral/Reschedule), which generates the Special Assessment Referral (**W-103D**) letter.

**Note**: If a referral to the DV Liaison is required, the worker must only make the Special Assessment and BEV referrals.

- Office of Child Support Enforcement (OCSE):
- Refer to <u>PB #12-97-OPE</u>. POS will determine whether CA applicants with minor children require a referral to OCSE based on the responses provided to the questions asked during the **CA Application Interview** activity. If an appointment is required, POS will open the **OCSE Referral** window and the HDU JOS/Worker will make a referral appointment to OCSE which generates the Office of Child Support Enforcement Appointment Notice (**M-384**).

- Substance Abuse
- Refer to PD #12-14-EMP. New York State's regulations require that adult CA applicants receive screening, assessment, and treatment for alcoholism and/or substance abuse (SA) addictions.

If a member of the family requires a substance abuse referral, the initial referral must be manually posted in NYCWAY, using Action Code **915G** (CASAC Assessment – Applicant), which generates the Referral for Substance Abuse Assessment (**W-456AA**) letter.

• Systematic Alien Verification for Entitlements (SAVE):

Refer to PD #14-26-SYS. As a condition of eligibility, any applicant household that has members applying for assistance who are not United States citizens must provide documentation of their immigration status granted by the United States Citizenship and Immigration Services (USCIS) (formerly known as the Bureau of Citizenship and Immigration Services [BCIS] or Immigration and Naturalization Service [INS]).

The HDU JOS/Worker must request a SAVE clearance for each individual that applies for CA that is not a United States citizen. A separate SAVE Referral (**W-515X**) must be generated for each non-citizen and given to the SAVE Liaison.

• Child Care referrals are **NOT** made at PATH:

If a request for child care is made, instruct the applicant to address this need with a Child Care Specialist when the applicant reports to his/her responsible Job Center.

# Family Requests to Apply for Ongoing CA at the Conclusion of the HDU or NoVA Assessment at PATH

The HDU JOS/Worker must take the following actions:

- Access POS;
- Click on the Action tab, select the CA Application Intake activity, and click Start;
- Conduct the **CA Application Intake** activity;
- Conduct the full **CA Application Interview** activity and click **Next** at the **Print Forms** screen;

#### CA APPLICATION WORKFLOW

CA households that

contain more than eight

applicants will require a paper application.

**Note**: If the signature pads are not working, the HDU JOS/Worker must print out all forms/letters that require the applicant's signature and then scan and index the signed forms/letters into the applicant's electronic case record.

• Conduct the IN/ESNAP Issuance activity, if required;

**Note**: If the applicant's responses during the **CA Application Interview** activity indicate the need for an IN or ESNAP, POS will automatically launch the **IN/ESNAP Issuance** activity when the HDU JOS/Worker clicks **Next** on the **Print Forms** screen

- Submit the CARES diversion questionnaire electronically to the HDU Supervisor;
- Instruct the family to proceed to the onsite AFIS operator, to complete the AFIS referral and then to the next appropriate DHS area;
- Call the HDU Supervisor to notify him/her of the diversion questionnaire outcome and status of the CA application.

Note: Refer to page 8 for the differences between the Center 078 and Non-Center 078 workflows.

The HDU JOS/Worker does not make the final eligibility determination for the CA application. The final eligibility determination will be made by the responsible Job Center.

#### HDU SUPERVISOR RESPONSIBILITIES

The HDU Supervisor completes any necessary actions on the case, which includes the approval or disapproval of IN/ESNAP issuance determinations, and will then use Q-Matic to queue the family for the next required service at PATH.

If the HDU JOS/Worker notified the HDU Supervisor that DV was disclosed during the CA application interview, the HDU Supervisor must route the family to NoVA for a NoVA assessment.

For **Center 078** cases only, the HDU Supervisor will send an email, or update to an earlier email, to the DHS intake department, DHS site managers, NoVA supervisors and HHSI management team that contains a spreadsheet with identifying information for the family that has started a CA application. This email alerts DHS and NoVA staff that the family should be directed back to HDU at the conclusion of their interview with the NoVA Worker and/or DHS Family Worker to complete the CA application process.

#### Center 078 Cases - Second Contact with the HDU JOS/Worker

The instructions contained in this section are for the applicant's second contact with HDU to complete the CA application process.

Not Diverted family returns to HDU to complete CA application interview.

CA APPLICATION INTERVIEW – second contact with HDU.

Refer to **Attachment A**, pages 36 – 40, for detailed instructions.

The family's conditional placement is not assigned by 5:00 PM.

The family's conditional placement is not assigned by 5:00 PM.

When the family returns to HDU, the HDU Supervisor uses Q-Matic to assign the case to an HDU JOS/Worker to complete the CA application interview. The HDU JOS/Worker must take the following actions:

- Select the pending CA Application Interview queue in the HDU Applications 078 queue;
- Read the case comments regarding the outcomes of all referral and screening determinations made by the HDU JOS/Worker that initially performed the CA application activity;
- Update the CA application using the CA Application Interview activity as follows:
  - Select the responsible Job Center on the Job Center Selection window;

**Note**: If the conditional placement is not assigned by 5:00 PM, select **East River #37** from the **Center** dropdown menu.

 Update the information on the Address Information screen

**Note**: If a conditional placement was not assigned by 5:00 PM, select the **Yes** radio button to the question "*Is the applicant/participant undomiciled?*." If the applicant requests to change the mailing address, that was entered during their first contact with an HDU JOS/Worker, enter the new mailing address in the **Mailing Address** fields.

Make referral appointments, as required, on the Referrals screen;

Note: Refer to the instructions on pages 9-12.

- Prepare forms on the Form Data-Entry screen, as required;
- Prepare notices on the Notice Data-Entry screen, as required;

- Complete the following on the **Print Forms** screen:
  - Select the required forms and notices to be printed;
  - Click **Print**; and
  - Capture signatures on forms as required, using the electronic signature pad; and
  - Click Next on Print Forms screen.

**Note**: If the signature capture device is not working, the HDU JOS/Worker must print out all referrals, obtain all the required signatures from the applicants, and then scan and index the documents into the applicant's electronic case record.

- Instruct the family to proceed to the DHS Departure Lounge for transportation to the assigned shelter;
- Submit the IN/ESNAP Issuance activity to the HDU Supervisor, if applicable; and
- Call the HDU Supervisor to notify him/her that the CA application interview is complete.

## HDU SUPERVISOR Refer to the HDU Supervisor responsibilities on page 13.

#### Incomplete CA Applications at PATH

The HDU Supervisor is responsible for reviewing the **HDU Applications 078** queue at 5:00 PM, Monday through Saturday, to see if there are any CA applications in the queue. If there are CA applications in the **HDU Applications 078** queue, the HDU Supervisor will use Q-Matic to route families back to HDU to complete the CA application interview.

Incomplete CA application for a Not Diverted Family

Not diverted family without a conditional placement <u>returns</u> to complete the CA application. The HDU Supervisor is responsible for assigning the case to an HDU JOS/Worker to complete the CA application interview. If the family has not yet received their conditional placement from DHS, the HDU JOS/Worker is to confirm with the applicant whether the mailing address the applicant provided earlier is an address that can be used to receive correspondence regarding the family's CA application. Refer to the instructions in **Attachment A** that begin on **page 36** under the section heading *CA Application Interview Activity* –  $2^{nd}$  *Contact* to change the mailing address and/or complete the CA application.

Not diverted family <u>does</u> <u>not return</u> to complete the CA application. If the family does not return to HDU or receive a conditional placement by 5:00 PM, the HDU Supervisor is responsible for assigning the case to an HDU JOS/Worker to update the mailing address on the CA application. The HDU JOS/Worker is to use the mailing address provided by the family to the DHS Family Worker to send the family correspondence regarding their CA application. If a mailing address was not provided, the HDU JOS/Worker is to use the emergency contact address provided by the family to the DHS Family to the DHS Family Worker. The HDU JOS/Worker is to select East River #37 as the center designation for the family's CA application. Refer to the instructions in **Attachment A** that begin on **page 36** under the section heading *CA Application Interview Activity* –  $2^{nd}$  Contact.

#### **Job Center Responsibilities**

| JOB CENTER<br>RESPONSIBILITIES                                                               | The Associate JOS II (AJOS II) must monitor the <b>HDU Applications</b> queue for applications that have not yet complied with the Documentation Requirements and/or Assessments Follow-Up ( <b>W-113K</b> ) and the POS Management Console report for cases where the eligibility determination is coming due.                                                       |
|----------------------------------------------------------------------------------------------|----------------------------------------------------------------------------------------------------|
| Incomplete CA eligibility interview.                                                         | In an instance where an applicant does not complete his/her CA<br>eligibility interview at PATH, the JOS/Worker will complete the<br>eligibility interview when the applicant reports to his/her responsible<br>Job Center. The AJOS II/Worker will assign the case to a<br>JOS/Worker to complete the CA eligibility interview and issue any<br>necessary referrals. |
| Applicant reports to the Job Center to return documentation requested on the <b>W-113K</b> . | When an applicant reports to the Job Center to comply with the <b>W-113K</b> , the Worker at Front Door Reception (FDR) or Reception must perform a case search to locate the case and provide the applicant with either a <b>CSIC Document Rtn</b> ticket to be seen by a CSIC Worker or a ticket to be seen by the Customer Service Unit, respectively.             |
| Job Center JOS/Worker<br>makes the CA eligibility<br>determination.                          | The AJOS II will assign the CA application to a JOS/Worker to make<br>the final eligibility determination. The case load designation must be<br>changed by the JOS/Worker when the final eligibility determination is<br>made. The JOS/Worker must issue all appropriate notices regarding<br>the eligibility determination.                                          |
| SAVE Clearances<br>Refer to <u>PD #14-26-SYS</u> .                                           | The SAVE Liaison(s) at the Job Center is responsible for monitoring<br>the SAVE System for the verification results of the SAVE clearances<br>requested for non-citizen household members of CA applications                                                                                                    |
|                                                                                              | registered at PATH whose cases are assigned to their Job Center.                                                                                                    |

#### **Denial of CA Applications Registered at PATH**

|                                                                                | The responsible Job Center must deny the CA application if the applicant fails to complete the eligibility process or fails to provide verification requested at the initial eligibility interview. The AJOS II will assign these cases to a JOS/Worker on the business day following the date by which the CA applicant was to have completed the required action, based on the CA application file date.                                                                                    |
|--------------------------------------------------------------------------------|----------------------------------------------------------------------------------------------------|
|                                                                                | Failure to Complete the Eligibility Process                                                                                                    |
| Failure to complete the eligibility process.                                   | The responsible Job Center must deny the CA application if the applicant household fails to report to a Job Center to complete the CA application within seven business days of the CA application file date. The JOS/Worker will deny the CA application using rejection                                                                                                    |
| Refer to<br><u>PB #11-117-SYS</u> .                                            | code <b>N17</b> (Failure to Complete the Eligibility Process), which will generate the required separate determinations for Medicaid (MA) and the Supplemental Nutrition Assistance Program (SNAP).                                                                                                    |
|                                                                                | Failure to Provide Verification                                                                                                    |
| Failure to provide verification.                                               | The responsible Job Center must deny the CA application if the applicant household fails to provide verification requested on the <b>W-113K</b> issued during his/her initial eligibility interview within ten business days of the CA application file date. The JOS/Worker will deny the CA application using rejection code <b>V21</b> (Failure to Provide Verification), which will generate the required separate determinations for MA and SNAP.                                        |
|                                                                                | Applications Pending in Another Job Center                                                                                                    |
| Refer to the <u>POS</u><br><u>Scanning and Indexing</u><br><u>User Guide</u> . | If the applicant reports to a Job Center to return documentation requested on his/her <b>W-113K</b> and it is determined in the course of a case search that the applicant has a pending case in another Job Center, the applicant will be routed to the appropriate unit at the Job Center where he/she reported, and a Worker will scan and index the supporting documents into the applicant's electronic case record. The applicant must not be directed to their responsible Job Center. |
| Model Office instructions.                                                     | The FDR Worker will generate a <b>CSIC Document Rtn</b> ticket for the applicant to be seen by a CSIC Worker. The CSIC Worker will scan and index the supporting documents into the applicant's electronic case record and generate a manual Documentation Receipt ( <b>EXP-76R</b> ) to give to the individual.                                                                                                    |

| Non Model Office instructions.                                                 | The Receptionist will generate a ticket for the applicant to be seen by<br>the Customer Service Unit. The Customer Service Unit Worker will<br>scan and index the supporting documents into the applicant's<br>electronic case record and generate a manual Documentation<br>Receipt ( <b>EXP-76R</b> ) to give to the individual.                                                                                                    |  |  |  |  |  |
|--------------------------------------------------------------------------------|----------------------------------------------------------------------------------------------------|--|--|--|--|--|
| PROGRAM<br>IMPLICATIONS                                                        |                                                                                                    |  |  |  |  |  |
| Paperless Office<br>System (POS)<br>Implications                               | POS implications are discussed in this procedure.                                                                                                    |  |  |  |  |  |
| SNAP Implications                                                              | If a case is rejected for reasons unrelated to SNAP eligibility requirements, a SNAP separate determination must be made.                                                                                                    |  |  |  |  |  |
| Medicaid Implications                                                          | If a case is rejected for reasons unrelated to Medicaid eligibility requirements, a Medicaid separate determination must be made.                                                                                                    |  |  |  |  |  |
| LIMITED ENGLISH<br>PROFICIENT (LEP)<br>AND HEARING<br>IMPAIRED<br>IMPLICATIONS | For Limited English Proficient (LEP) and hearing-impaired applicants and participants, staff must make sure to obtain appropriate interpreter services in accordance with <u>PD #14-18-OPE</u> and <u>PD #14-24-OPE</u> .                                                                                                    |  |  |  |  |  |
| FAIR HEARING                                                                   |                                                                                                    |  |  |  |  |  |
| Avoidance/<br>Resolution                                                       | Ensure that all case actions are processed in accordance with<br>current procedures and that electronic case files are kept up to date.<br>Remember that applicants/participants must receive either adequate<br>or timely and adequate notification of all actions taken on their case.                                                                                                    |  |  |  |  |  |
| Conferences                                                                    | An applicant/participant can request and receive a conference with a Fair Hearing and Conference (FH&C) AJOS/Supervisor I at any time. If an applicant/participant comes to the Job Center requesting a conference, the Receptionist must alert the FH&C Unit that the individual is waiting to be seen. In Model Offices, the Receptionist at Main Reception will issue an FH&C ticket to the applicant/participant to route him/her to the FH&C Unit and does not need to verbally alert the FH&C Unit staff. |  |  |  |  |  |

The FH&C AJOS/Supervisor I will listen to and evaluate any material presented by the applicant/participant, review the case file and discuss the issue(s) with the JOS/Worker responsible for the case and/or the JOS/Worker's Supervisor. The AJOS/Supervisor I will explain the reason for the Agency's action(s) to the applicant/participant.

Should the applicant/participant elect to continue his/her appeal by requesting or proceeding to a Fair Hearing already requested, the FH&C AJOS/Supervisor I is responsible for ensuring that further appeal is properly controlled and that appropriate follow-up action is taken in all phases of the Fair Hearing process.

Evidence Packets For Fair Hearing purposes, all evidence packets must include complete and relevant documentation.

REFERENCES 18 NYCRR 351.2, 351.8(a)(2), and 351.21(a) 18 NYCRR 351.6 <u>Temporary Assistance Source Book</u> (Chapter 27: Homeless) New York Social Services Law § 459 <u>98-ADM-3, 98-ADM-3-Errata</u> <u>94-ADM-11</u>

#### **RELATED ITEMS**

Job Center Zip Code Region Guide POS Enrollment Manual POS Scanning and Indexing User Guide PD #14-26-SYS PD #14-13-OPE PD #14-06-ELI Fax Flash 14-51 PB #14-97-OPE PB #13-50-OPE PD #13-09-ELI PD #13-08-ELI PD #12-29-ELI PD #12-14-EMP PB #12-97-OPE PB #11-117-SYS PB #11-04-ELI PD #10-08-ELI PB #08-21-OPE CD #05-10

#### ATTACHMENTS

Attachment APaperless Office System (POS) Screens: Center<br/>078 WorkflowAttachment BPaperless Office System (POS) Screens: Non-<br/>Center 078 Workflow

#### Paperless Office System (POS) Screens: Center 078 Workflow

The POS instructions for the CA Application activities in this attachment are a supplement to the training you have received as an HDU JOS/Worker. The required action for every field on each screen is not included in this document. Please speak with your supervisor if you have questions regarding an action that must be performed on a screen if the instructions are not provided in this document.

#### Logging into POS

Double click on the **POS Portal** icon on your desktop.

POS Portal icon

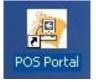

Click on the **POS (Paperless Office Systems)** button on the **Welcome to POS** screen.

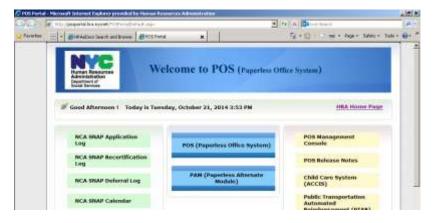

Welcome to POS screen

POS Sign On - first

screen

On the first **POS Sign On** screen, select **HDU** from the **CA Sites** dropdown menu.

| Car a hard prompted balance                                                                                                  |                                                                                                    | * ** * Daine Snem            |                             |
|----------------------------------------------------------------------------------------------------|----------------------------------------------------------------------------------------------------|------------------------------|-----------------------------|
| Facilities @Privary POS Syp On +7.1.) C# (1.342)                                                                             |                                                                                                    | 3·0·0+                       | + Alage + Salvety + Toole + |
| CORE Y (ILAND (MON)<br>CROTCHA (244)<br>DIAL<br>DIALAN (244)<br>DIAL<br>DIAL<br>DIAL<br>DIAL<br>DIAL<br>DIAL<br>DIAL<br>DIAL | A Toble and Finderal law and regulations. Follow to pro-<br>te and general personal sector and and generative<br>and general personal personal sector and<br>a propulsion of the site fundion.<br>A Toble and Finder Million Sector (Sector and<br>A Sector Code Line Sector). |                              | and and in disclosure       |
| RECHERCIED (ARR)                                                                                                    | tooo stamps stres                                                                                                    | TRANSIS SITES                | HASA STES                   |
| ROCKAWWY (ITH)<br>HTSC (1921                                                                                                 | and the second watch here                                                                                                    | and the second second second | 100 100 100 ET              |

On the second **POS Sign On** screen, click on the **Connect to Centers: 078** link.

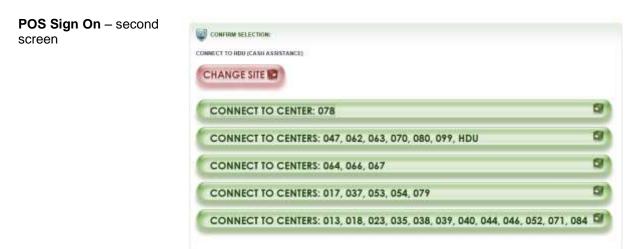

#### **CA Application Intake Activity**

Complete the following on the **Tracking Language Access Indicators** screen (see screen shot on the following page):

- 1. Record the answers to the questions asked; and
- 2. Click Continue.

Tracking Language Access Indicators

Refer to <u>PD #14-18-OPE</u> and <u>PD #14-24-OPE</u>.

| HDU Location                                                                      | 2                        |                    |           |   |          |
|-----------------------------------------------------------------------------------|--------------------------|--------------------|-----------|---|----------|
| Tracking Language Access Indicators                                               |                          |                    |           |   |          |
| ¿ Applicant/Participant is:                                                       |                          |                    |           |   |          |
| Preformed Language for speaking                                                   | -                        | •                  |           |   | 977      |
| E Preferred Language for Written Not                                              | icer:                    | •                  |           |   |          |
| Dose the applicant/participant work                                               | t to use HINA's free lob | erpreter Services? | TYes C No | f | ess      |
| -                                                                                 |                          |                    |           | - |          |
| E II YES, Which of HIRA's Interpreter<br>II No. provide season stated by app<br>C |                          |                    |           |   |          |
| E<br>F<br>If No, provide season stated by app                                     | licant/porticipont:      | · I                |           |   | No       |
| E<br>F<br>If No, provide season stated by app                                     | licant/porticipont:      |                    |           |   | Na<br>No |

Complete the following on the **Site Determination** screen (see screen shot on the following page):

1. Select Center 078 in the Center field;

**Note**: Center 078 is used for families that are Not Diverted by HDU and start the CA application process <u>before</u> 4:00 PM. Center 078 is a temporary center designation used as a placeholder until the DHS conditional placement is known. Center 078 will be changed to the responsible Job Center when the family has their second contact with an HDU JOS/Worker. The second contact with HDU occurs after the family has met with a DHS Family Worker.

- 2. Select PATH from the HDU Location dropdown menu;
- Select the No radio button to the question "Was the applicant diverted by HDU or already placed by DHS?" and POS will pre-fill the Undomicilied? checkbox and the Residential Address fields;
- 4. Enter all other requested information and run the requested clearances on the screen; and
- 5. Click Next.

#### Site Determination

| IDU Location (MAI)<br>Residential Address     | Undersided 7                                                  |                                                                                                    | Center: HRA Applica                                                                     | tion Intake at PATHA                                                                | 0105 5                                                                                                    |
|-----------------------------------------------|---------------------------------------------------------------|----------------------------------------------------------------------------------------------------|-----------------------------------------------------------------------------------------|-------------------------------------------------------------------------------------|----------------------------------------------------------------------------------------------------|
| House No.                                     | Steat Dir/Name/Ty                                             | Contraction of the local division of the local division of the loc |                                                                                         | - Ap                                                                                | 4                                                                                                    |
| City                                          | * State WY                                                    | Zin Codin                                                                                                    | Fhone:                                                                                  | 1.1                                                                                 |                                                                                                    |
| Mail or Fax Appl                              | cation 🔲 Cannot st                                            | ay for some day interve                                                                                                    |                                                                                         |                                                                                     | Det Ticker                                                                                                    |
| Is these a Special S<br>Carehead<br>Last Name | Reation / Houtship? [                                         | Maldle Kerer                                                                                                    | See 0.0.8                                                                               |                                                                                     |                                                                                                    |
| Last Mater                                    | FIRST PLANE.                                                  | PEDDIE Niedel                                                                                                    | * 00/00/000                                                                             |                                                                                     | Verily Address                                                                                                 |
| Initial Clearance                             |                                                               | only living in the house!                                                                                                    |                                                                                         | · CVALCH                                                                            |                                                                                                    |
| Provense Appliance F                          |                                                               | l an WHS inquiry screen                                                                                                    | 7                                                                                       | an <b>Horren de H</b> a                                                             |                                                                                                    |
| CA C MA C                                     | SHAP IT Child Can<br>Bhan 30 days? (* Yes                     | n in Linux of CA T                                                                                                    | One Shot Deal One-T<br>You may be eligible f<br>Would you also like b                   | ine Emergency Pagne<br>a SNAP burnelita<br>apply for SNAP?                          | γ.+ <b>€</b> π≥                                                                                                |
| T CA T MA T                                   | SHAP IT Child Can<br>Bhan 30 days? (* Yes                     | n in Linu of EA T                                                                                                    | One Shot Deal One-T<br>You may be eligible f<br>Would you also like b                   | ine Emergency Pagne<br>a SNAP burnelita<br>apply for SNAP?                          | and a second second second second second second second second second second second second second second second |
| CA C MA C                                     | SKAP (* Child Can<br>Bhan 30 days? (* Yes<br>English <u>-</u> | n in Linux of CA T                                                                                                    | One Shot Deal One-T<br>You may be eligible f<br>Would you also like b<br>th? ① You ① No | ine Emergency Paym<br>ar SNAP benefits<br>a opply for SNAP?<br>Do you need an integ | γ.+ <b>€</b> π≥                                                                                                |

Complete the following on the **WMS Address Check** screen:

- 1. Select a response to the question "*Does the applicant have a mailing address?*";
  - a. If Yes is selected, enter the mailing address in the Mailing Address fields; or
  - b. If **No** is selected, the General Post Office (GPO) address for the Bronx will pre-fill in the **Mailing Address** fields; and
- 2. Click Next.

| Maling Address    | Opes the applicant | State: NY        | Zp Code:         | 11298 0000      |                         |             |
|-------------------|--------------------|------------------|------------------|-----------------|-------------------------|-------------|
| Care Dt           | Does the approark  | have a making    | Alternate Phon   |                 | Contact Person:         |             |
| House Net         | Shuel Do/New       | /Type None       | -                |                 | * Apt                   |             |
| City              |                    | State            | Zip Code:        | 0000 0000       |                         |             |
| Authorized Repres | restative          |                  |                  |                 |                         |             |
| Nane              |                    | the strong of    | Altentate Phon   | edi i           | Contact Person:         |             |
| House No.         | Shoul Du/Name      | /Type [None      | -                |                 | * Apt                   | 1           |
| City              |                    | State:           | Zip Code:        | 00000 0000      | Phone Number   -        | -           |
| WHS Add           | hoss Check //      | ighlight All Cau | a Linud Holow W3 | ane Hensehold M | mbers Currently Live II | ns The Appl |
|                   |                    |                  |                  |                 |                         |             |
|                   |                    |                  |                  |                 |                         |             |
|                   |                    |                  |                  |                 |                         |             |
|                   |                    |                  |                  |                 |                         |             |
|                   |                    |                  |                  |                 |                         |             |

#### WMS Address Check

Complete the following on the Adults in Household screen:

1. Enter all requested information for each adult in the household:

**Note**: If there are multiple adults, click on the vertical scroll bar for a blank data entry field and repeat step one until all adults in the household have been recorded; and

2. Click Next.

| dults in Household | And Andrew Andrew Andre |
|--------------------|----------------------------------------------------------------------------------------------------|
|                    | Last None First Name Middle Name Relationship See                                                                                                    |
|                    | Individual is a:         Applying For         Bogained for Applying Adults UNLY           C Spoare of Coorderal/Pages         IF CA         Suffix         If State         Bith Continues No           C Pages         C SNAP         0.0.8         Counter of Bith         Others Manuelal         Counter of Bith         Others Manuelal           C None of the above         C None         Markal Statue         Recording SS3         Counter of Son                                                                                                    |
|                    | Hudi Elfreis Fields     Asian     Native Revealant/Other Pacific Islandes       If Type     This anticle Native     If Type     Native Revealant/Other Pacific Islandes       Native Assesses at Alaska Native     If Type     Native Revealant/Other Pacific Islandes       Native Assesses at Alaska Native     If Type     Native Revealant/Other Pacific Islandes       If Type     The     If Type     Native Revealant/Other Pacific Islandes       If Type     The     If Type     Native Revealant/Other Pacific Islandes       If Type     The     If Type     Native Revealant/Other Pacific Islandes       If Type     The     If Type     Native Revealant/Other Pacific Islandes       Ital Pacendri Nature I Nation Reset     If Type     Native Revealant/Other Reset       Fast Nature I     Fast Nature I     Nature I       Ital Pacendri Nature I     Fast Nature I     Niddle Nature I                                                                                                    |

Complete the following on the **Children in Household** screen (see screen shot on the following page):

1. Enter all requested information for each **child** in the household:

**Note**: If there are multiple children, click on the vertical scroll bar for a blank data entry field and repeat step one until all children in the household have been recorded; and

2. Click Next.

#### Children in Household

|                                                                                                    | 61                  | hteen .                                                           |                    |                                                     |
|----------------------------------------------------------------------------------------------------|---------------------|-------------------------------------------------------------------|--------------------|-----------------------------------------------------|
| Last Namefine                                                                                                    | None Malde Name     | Fotolionation to                                                  | First Cashead/Pr   | are p <sup>See</sup>                                |
| Applance For<br>F CA<br>T MA<br>T SBAP<br>T Nume                                                                                                 | Altification Suddae | Encyanood fair Apply<br>5550<br>Manifal Status<br>Country of Bath | eng Children (HELY | Other Name(s)<br>[77 Yes & Ho<br>Bath Carials de No |
| Hali Ethou: Fields<br>Himpere A alter<br>I <sup>P</sup> Yes <sup>B</sup> No<br>Native Assences or Alaska I<br>I <sup>P</sup> Yes <sup>R</sup> No | TTYNS               |                                                                   | C Yes B            | n/Otas Pacific Islander<br>No                       |
| List Pasents' Kanes Ever it Ro<br>lather's - Maiden Name<br>Faller's - Last Rome                                                                 | • 6                 | et Hannel                                                         |                    | Middle Name                                         |
|                                                                                                    | Best                | Press                                                             |                    |                                                     |

Complete the following on the Gathering Statistics screen, if applicable:

- 1. Record the answer to the question asked and complete the Response to Question window, as required; and
- 2. Click Next.

| Ves No |
|--------|
|        |
|        |
|        |
|        |
|        |
|        |
|        |
|        |
|        |
|        |
|        |
|        |
|        |
|        |
|        |
|        |
|        |
|        |
|        |
|        |

# **Gathering Statistics**

Complete the following on the Food Stamp Household **Composition** screen (see screen shot on the following page):

- 1. Record the answer to the question asked; and
- 2. Click Next.

Food Stamp Household Composition

| en this person buy lood<br>d/or prepara mode with | Carehead   | - L   | <u> </u> | Suffie |                            |
|---------------------------------------------------|------------|-------|----------|--------|----------------------------|
| etia , First Name                                 | Last Horse | Mid . | Relation |        | and pression of the second |
|                                                   |            |       |          |        | fr Yes C No                |
|                                                   | -          |       |          |        | GYes CNa<br>GYes CNa       |
|                                                   |            |       |          |        |                            |
|                                                   |            |       |          |        |                            |

Complete the following on the **Case Login** screen:

- 1. Enter all requested information on the screen;
- 2. Click **Xmit**; and
- 3. Click Done.

Note: The CA Application Interview activity will launch automatically when the HDU JOS/Worker clicks Done on the Case Login screen.

| Washes ID                                                        |                                | Center 10.        |               | Dubick    |
|------------------------------------------------------------------|--------------------------------|-------------------|---------------|-----------|
| Present Address                                                  | Steel Humber, Day<br>State 291 | ction Name        | Inter Aut #   | Cer       |
| Cause Members Informe                                            |                                | Nelation DDB      | SSN Val See N |           |
| Sallis Level Informatio<br>Regulation Rankie:<br>Sallis Core Har | Disk Wall                      | •                 | +] Update U   | nd Wolker |
| Estagory Primary                                                 | Language CM                    | S Notice Language | Language Read | -         |

#### Case Login

### CA Application Interview Activity – 1<sup>st</sup> Contact

Click Next on the Household screen:

| lousehold Screen |                                        | lice System - [Hussehold Scr                                                                                                    | ent l                                        | 11:3315AM Feder, Jan 11, 2                           | 714           |
|------------------|----------------------------------------|----------------------------------------------------------------------------------------------------|----------------------------------------------|------------------------------------------------------|---------------|
|                  | A Pile Edit Xoole Window               | and the second second se |                                              | C 01 10 10 88                                        |               |
|                  | Suffix Individual                      | Inquiry Code Wh                                                                                                    | AS Mensage via OLTP<br>EARANCE PERFORMED REP |                                                      | _             |
|                  | Control Information<br>Distant         | Kenter                                                                                                    | () Wakes 1                                   | Cese Number : 1                                      |               |
|                  | Present Address                        | Street Number Die                                                                                                    | ution Name                                   | Type Aut # City                                      |               |
|                  |                                        | State: Za C                                                                                                    |                                              | There ,                                              | -             |
|                  | Suffix Information<br>SNAP File Data P | C Action G                                                                                                    | Applying IT Holds IT                         | V in Concentration ( manual<br>SNAP Status (HA) SRAP | RAP 0         |
|                  | Sull Core Name                         | CA MA<br>Cai Stat PAP Stat P/                                                                                                    | AP Language Language                         | Handahip Status                                      | Product       |
|                  | Next CA Recent date                    | Liest C                                                                                                    | A Recent date                                | Last MA Recort date                                  |               |
|                  | Saft Ln CIN                            |                                                                                                    | Telation DOB                                 | SSN Val See Cland<br>IT IT ST                        | MASNAP ARIS/S |
|                  |                                        |                                                                                                    |                                              |                                                      |               |
|                  |                                        | Heat                                                                                                    | Presteam                                     | <u>.</u>                                             |               |

Click Next on the Address Information screen:

| Address Information –   |                                                                                                    | e System - EAdder  | es Information]             | 11-33 96 AM   | Friday, July 11, 2014 |    |
|-------------------------|----------------------------------------------------------------------------------------------------|--------------------|-----------------------------|---------------|-----------------------|----|
|                         | Equ Figs Dotts Ministree Helb                                                                                   |                    |                             |               |                       |    |
| 1 <sup>st</sup> contact | 0 9 4 10 5 12                                                                                                   | D - B 0            | M THOUS                     | u · C 🖽 S 🕯   | 11 Ch ##              |    |
|                         | Present Address 14 0                                                                                            | the apple and/part | inipant undemicated? (* Yes |               |                       | 4  |
|                         | - SUM                                                                                                    | o/Dk/Name:         |                             | Type A        | H. K. Cdy             |    |
|                         |                                                                                                    | State              | Zig Code                    | Phone         | Law and               |    |
|                         |                                                                                                    |                    |                             | Years Of Stay | Months:               |    |
|                         | Mailing Address                                                                                                 |                    |                             |               |                       |    |
|                         | a constant of the second second second second second second second second second second second second second se | ero of Name        |                             | Type Ar       | rill City             | -  |
|                         | 101100Tanin St H                                                                                                | o/Dis/Hame         | [Note: 3]                   | ( <u></u>     |                       |    |
|                         |                                                                                                    | State              | Zip Lode                    | Phone         |                       |    |
|                         | Delete Mailing Address Y                                                                                        | war na r           |                             |               |                       |    |
|                         | E mail Address                                                                                                  |                    |                             |               |                       |    |
|                         |                                                                                                    | C-mail:            |                             |               | Vestion C Yes C No    | -9 |
|                         |                                                                                                    |                    |                             | Be            | send Verification: 📋  |    |
|                         | Delete Issait Address Y                                                                                         | 194 C Ha C         |                             |               |                       |    |
|                         |                                                                                                    |                    |                             |               |                       |    |
|                         |                                                                                                    |                    |                             |               |                       |    |
|                         |                                                                                                    |                    |                             |               |                       | -  |
|                         |                                                                                                    |                    | Head ( )                    | Pravious      |                       |    |

Complete the following on the **Address Suffix Level Data** screen (see screen shot on the following page):

- 1. Enter all requested information on the screen; and
- 2. Click Next.

Address Suffix Level Data

| teration 18.2.1 · Paperless Office System<br>So Call Toxic Weaker Bells | - [Additional Suffix Level Da    | (6).          | 11.35.36 | AM Fus          | w. July 11, 20              | 10              |              |
|-------------------------------------------------------------------------|----------------------------------|---------------|----------|-----------------|-----------------------------|-----------------|--------------|
|                                                                         |                                  |               | 113 2    | 5 111 121       | -                           |                 |              |
| Mincellaneous Suffix Information                                        |                                  |               |          |                 |                             |                 |              |
| Why does the applicant mind cash as                                     | mianan?                          |               |          |                 |                             |                 |              |
| Please provide<br>the details in<br>this has on the<br>right.           |                                  |               |          |                 |                             |                 |              |
| Treformed Language   English<br>for Speaking                            | Preferred Lang<br>For Watten Not | unge [Cruglab | •        | Do Yo<br>Inisqu | - Nagata Tr<br>alar Sarvica | 19 C You        | (* No        |
| Classif In IF the Possey Tenant                                         | C the Second                     | ary Tenant    | Ca       | Temponey        | Hunning/U                   | donicited       |              |
| Other Residents                                                         |                                  |               |          |                 |                             |                 |              |
| Case Number 54                                                          | Case Name                        | Art No.   Co  |          | Case CA         | HA SHAP                     | Closing<br>Date | Mail<br>Addr |
| 01                                                                      |                                  |               |          | AP              | NA NA                       | 1               | N            |
|                                                                         |                                  |               |          |                 |                             |                 |              |
|                                                                         | fiest                            | Previous      | 5        |                 |                             |                 |              |

Complete the following on the CIN Re-use screen

- 1. Evaluate the clearance to determine the correct CIN to select; and
- 2. Click Next.

| Require # Approximation (Sala Child Word    | ter Case # 6                | ane Meane          | Settin Care Type | Request New Clearance                |
|---------------------------------------------|-----------------------------|--------------------|------------------|--------------------------------------|
| La Sal' Proditione Mil Last Norte           | Gen 308 208                 | ATED IN OR         | CARR Cavella     |                                      |
|                                             |                             |                    | Carro Car        | But ON to but that                   |
| Lafad Alexan Des                            | 15/W (3058 AV               | W ON OVER DAV      | they a Type real | a high Chill on and high house Chill |
|                                             |                             |                    |                  |                                      |
|                                             |                             |                    |                  |                                      |
|                                             |                             |                    |                  |                                      |
|                                             |                             |                    |                  |                                      |
|                                             |                             |                    |                  |                                      |
|                                             |                             |                    |                  |                                      |
|                                             |                             |                    |                  |                                      |
| The solucine CBI scale is in solic start if | y Thi airina, Yani may Hagi | ange for suggested | Binakkarthe      | a antika                             |

Complete the following on the **Case Number Re-Use** screen (see screen shot on the following page):

- 1. Evaluate the clearance to determine the correct WMS case number to select; and
- 2. Click Next.

#### CIN Re-use

Refer to <u>PD #05-17-OPE</u> and <u>PB #14-17-ELI</u>

| Case Number Re-Use            |                                       | Aration Photo                                        | iyələmi - (Case Natilar B                                                             |                 |                |         |                                   | der 10k 11.20                         |              |  |
|-------------------------------|---------------------------------------|------------------------------------------------------|---------------------------------------------------------------------------------------|-----------------|----------------|---------|-----------------------------------|---------------------------------------|--------------|--|
| Refer to <u>PB #13-16-SYS</u> | aption found by P                     | represent prev<br>05. To view dat<br>C check best as | tous cause reaction for the arts on each cause, Click or out to the desired cause, Hy | other of apples | est. The "Sugg | ented P | resistan Kebra<br>araber to re-an | ard Cano" in H                        | caon monther |  |
|                               | Applicant Industry                    |                                                      | d<br>SSN DOD                                                                          |                 |                |         | Contract of the second            | en<br>In fai FA was<br>In file wood P |              |  |
|                               | Suggestated Press                     | Supported Pressue Relevant Case                      |                                                                                       |                 |                |         |                                   |                                       |              |  |
|                               | View Detailed<br>Clearatures          | Case #                                               | Case Name                                                                             | 558             | DOB            | cu      | Case<br>PAMAPS                    | hollyblad<br>PA MA F5                 | Select       |  |
|                               | Other Powellie S                      | latebox                                              |                                                                                       |                 |                |         |                                   | - 1                                   |              |  |
|                               | View Detailed<br>Charances            | Case #                                               | Case Name                                                                             | SSM             | 008            | CB      | Case<br>PAMATS                    | hodioidual<br>PAMAPS                  | Salast       |  |
|                               |                                       |                                                      |                                                                                       |                 |                |         |                                   |                                       |              |  |
|                               | -                                     |                                                      |                                                                                       |                 |                |         |                                   |                                       |              |  |
|                               | · · · · · · · · · · · · · · · · · · · | . R                                                  | Disregard all Matches,                                                                | use a New Ca    | ne Humber      | 11.<br> |                                   |                                       |              |  |
|                               |                                       |                                                      | Beat                                                                                  |                 | Prevalue       |         |                                   |                                       |              |  |

Complete the following on the Individual Detail screen:

- 1. Enter all requested information and complete any **Response to Question** windows; and
- 2. Click **Next**.

**Note**: The **Alien Checklist** screens must be completed for each applicant in the household that is not a United States citizen. The HDU JOS/Worker must generate a separate Systematic Alien Verification for Entitlements (SAVE) Referral (**W-515X**), on the **Form Data-Entry** screen, to request a SAVE clearance for each non-citizen in the household (refer to page 38).

| Com Number Suf Lin                                                                         | CIN Yest Name Muld                                 | Re Last Name Sex DOR    | itelatemetep                                                                                         |
|--------------------------------------------------------------------------------------------|----------------------------------------------------|-------------------------|----------------------------------------------------------------------------------------------------|
| SSN Valid Area                                                                             |                                                    | Country of Birth        | Both Cent No                                                                                         |
|                                                                                            | TYes T No. Asian<br>TYes T No. Black to Abic on An | TYPE THE Rates Resident | active tolandes (1 <sup>°°</sup> Yes ( <sup>2°</sup> No.<br>(1 <sup>°°</sup> Yes ( <sup>2°</sup> No. |
| Parents Information<br>Insiding in the beauthold?<br>Van Plan<br>aniding in the beauthold? | Muther's Fost Name                                 | f Matthe                | Cost Name                                                                                            |
| Yes No<br>Chines/Amage and Information<br>US Ottoen / National Integr                      | inet Type havegant Ro [                            | Data of Status          | Tases and Desception                                                                                 |
| Education<br>Highest Despen Obtained                                                       | idecation Level Studient IS                        | CO THA THA IT FROM      | 15 Indiana Citize Manage                                                                             |
| 최                                                                                          |                                                    | Scan Citumetrip         | Scan Verifier                                                                                        |
| e linetite                                                                                 | Scatt Residence                                    | E.                      |                                                                                                    |
| atationstas                                                                                | Scan Resultance                                    |                         | Sem Vinite                                                                                           |

Individual Detail

non-citizens.

Refer to PD #13-09-ELI

and PD #14-26-SYS if

the household contains

**Interview Guide** 

Complete the following on the Interview Guide screen:

- 1. Record the answer to the question asked and complete the **Response to Question** window, as required; and
- 2. Click Next.

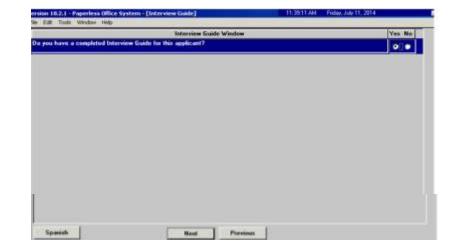

Complete the following on the **Absent/LRR's** screen:

- 1. Record the answers to the questions asked and complete the **Response to Question** windows, as required; and
- 2. Click Next.

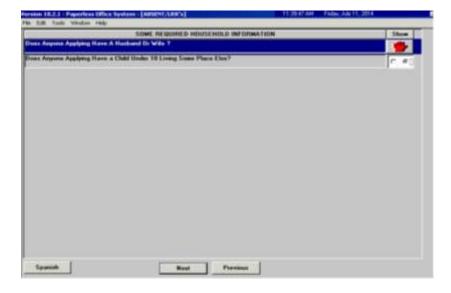

#### Absent/LRR's

Employment Information Complete the following on the Employment Information screen:

- 1. Record the answers to the questions asked and complete the **Response to Question** windows, as required; and
- 2. Click Next.

| INDICATE IF YOU OR ARYONE WHO LIVES WITH YOU THAT IS APPLYING:                           | Yes Ma |
|------------------------------------------------------------------------------------------|--------|
| a Engineend? (Including Bubyoitting)                                                     | C #    |
| Is Sall Employed?                                                                        | C 6    |
| Is Unemployed? [Carnetily Not Working]                                                   | (# C   |
| Could You Accept a Job Tuday?                                                            |        |
| Participating In A Strike?                                                               | 0.0    |
| Is Anyone in the Household a Migrant or Seasonal Fam Worker?                             | C #    |
| Has Child Or Dependent Care Expenses?                                                    | C . e  |
| Is Needed in the Hone to Case for a Child Under the Age of 6 or an Incapacitated Person? | C #    |
|                                                                                          |        |
|                                                                                          |        |

Complete the following on the **Current Income** screen (screen shot continued on the following page):

- 1. Record the answers to the questions asked and complete the **Response to Question** windows, as required; and
- 2. Click Next.

| INDICATE IF YOU OR ANYONE WHO LIVES WITH YOU RECEIVES :            | Yes | i Ro |
|--------------------------------------------------------------------|-----|------|
| Unemployment Insurance Denotits?                                   |     |      |
| Supplemental Security Income (SSI) Results?                        | 18  | c    |
| Social Security Disability Benefits?                               | r   |      |
| Faster Care Pagearents (Nacaired)?                                 | e   |      |
| Social Security Dependent Results?                                 | e   |      |
| Social Security Service's Bunefits?                                | e   |      |
| Social Security Retirement Benefits?                               | c   |      |
| Saload Reliement Bonefits on Ralical Reliement Dependent Bonefits? | r   | a    |
| letionaet fionalits (Penaiora)?                                    | C   |      |
| Dividende/Interest From Stacks, Bunds, Saving, ETC?                | c   |      |
| Worksnin Compressention?                                           | e   | 8    |
| WS Doublity Results?                                               | c.  |      |
| /etexan's Pensions/Renafits/Aul And Attendance?                    | c   | 8    |
| G Dependency Allataeres?                                           | 10  |      |

#### **Current Income**

# Current Income continued

| Public Assistance Grant?                                                           | 0.9 |
|------------------------------------------------------------------------------------|-----|
| Education Gounts On Louns?                                                         | C 6 |
| Rental Incase (Received)?                                                          | C @ |
| loaden/Lodgen lecone (flecened)?                                                   | C # |
| Sanbibarbans/Saltz (Received - NOT Escess Rent, Turkon or Hausehold Espenses)?     | C # |
| Daid Support Payments (Received)?                                                  | C 4 |
| Nanny-Support (Neurived)?                                                          | C # |
| Vivale Disability Insurance Health/Accident Insurance Palicy Income?               | C 4 |
| to Fault Insurance Benefitz?                                                       | C   |
| Inian Benefits (Including Sticke Benefits) 7                                       | C # |
| .oans (Received), Annuty Multgage Loans Only 7                                     | c e |
| fax Other Income? Such as Training Allutment, Income hum a Trust, Spina Bilida etc | C # |
|                                                                                    | 23  |

Complete the following on the Past Maintenance screen:

- 1. Record the answers to the questions asked and complete the **Response to Question** windows, as required; and
- 2. Click Next.

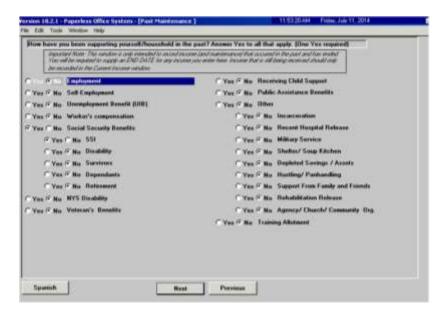

Complete the following on the **Grand Parent/Step Parent/Immigrant** screen (see screen shot on the following page):

- 1. Record the answers to the questions asked and complete the **Response to Question** windows, as required; and
- 2. Click Next.

#### Past Maintenance

Grand Parent/Step Parent/Immigrant

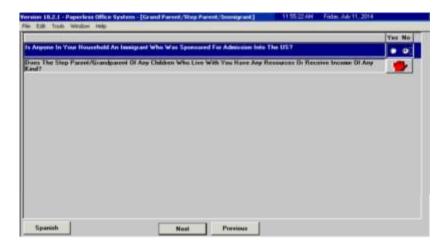

Complete the following on the **Resources** screen:

- 1. Record the answers to the questions asked and complete the **Response to Question** windows, as required; and
- 2. Click Next.

| INDICATE IF YOU OR ANYONE WHO LIVES WITH YOU WHO IS APPEYING.                                                                                                    | Yes  | Na |
|----------------------------------------------------------------------------------------------------|------|----|
| Has Life Insurance?                                                                                                    | с    | R  |
| Has Title Dr. Regultration 7 is A Motor Vehicle(s) Or Other Vehicle(s)?                                                                                                    | c    | 18 |
| Ras Saving Bands?                                                                                                    | c    | 4  |
| Har Own Hume Or Cooperative Or Condomnum Aguetment?                                                                                                    | c    | #  |
| Is Eligible Fur An Incums Tax Habard?                                                                                                    | c    | æ  |
| Kas Cash On Hand?                                                                                                    | c    | æ  |
| Rac & Checking Account[1]?                                                                                                    | c    | æ  |
| Has A Saving Account(s) (br C.D. (Cart. (b) Deposit)?                                                                                                    | c    | æ  |
| Res A Credit Union Account[s]?                                                                                                    | c    | R  |
| Ras Stucks, Bonds, Centilicates Dr Mutual Funds?                                                                                                    | c    | R  |
| Has An IBA, KEDGH, 401 K, Or Defened Compensation Account[s]?                                                                                                    | c    | *  |
| Ras an inevocable basial base?                                                                                                    | R.   | c  |
| Kas a busial lund?                                                                                                    | c    | æ  |
| Har A Burial Space?                                                                                                    | C    | æ  |
| las Neal Estats Including Income Producing And Non-Income Producing Property?                                                                                                    | 6    | 18 |
| las An Annulty?                                                                                                    | ir.  | a  |
| I Named The Beneficiary O(A Trust?                                                                                                    | 6    | r. |
| spects To Receive A Trust Fund, Lowout Settlement, Inheritance Di Income From Any Other Sources?                                                                                              |      | ø  |
| lac An "IN TRUST" Assumed[a]?                                                                                                    | ie.  | R  |
| las A Sale Doposit Bux?                                                                                                    | in a | a  |
| las angone (including your Spouse, even it not applying to living with you) given away any cash, or with/translated any ina                                                                   | 6    | a  |
| ntate, increase or personal property in the part 36 months?<br>Inc argume (including pina sprace, even it and applying or bring with you) even croated a trust in the part or transferred any | 10   | 8  |
| avets to a trust within the part 60 months?<br>Ias Alexandes Other Than Those Listed Ahove?                                                                                                   | 6    | _  |
| olial Annunt of PA Household (Available and Countable) Cash Resources (such as cash on hand, checking and savings                                                                             |      | -  |
| county and confinates of deposit)                                                                                                    | -    | -  |

#### Resources

Complete the following on the Medical screen:

- 1. Record the answers to the questions asked and complete the **Response to Question** windows, as required; and
- 2. Click Next.

| 2      | 0<br>#   |
|--------|----------|
| c<br>c | #<br>#   |
| - 12   | _        |
| C      | _        |
|        | 15       |
| 10     | æ        |
| C      | π        |
| C      | 18       |
| C      | r.       |
| 6      | 18       |
|        | <u> </u> |

Complete the following on the Shelter (Housing) Expenses screen:

- 1. Record the answers to the questions asked and complete the **Response to Question** windows, as required; and
- 2. Click Next.

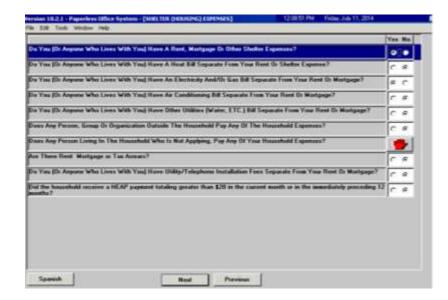

#### Medical

Shelter (Housing)

Expenses

Complete the following on the **Other Expenses** screen:

- 1. Record the answers to the questions asked and complete the **Response to Question** windows, as required; and
- 2. Click Next.

|  | INDICATE IF YOU UN ANYONE WHO LIVES WITH YOU WHO IS APPLYING:              | Yes No |
|--|----------------------------------------------------------------------------|--------|
|  | Are You Able to Prepare Heals At House 7                                   |        |
|  | Plar Additional Expenses?, Specily                                         | C #    |
|  | Page Takian and/or Feni?                                                   | C #    |
|  | Pays Child Support?                                                        | C @    |
|  | (Page Alasany)                                                             | C #    |
|  | Dwes At Louit Fear Munths' Court-Ordered Support Fat A Child Under 187     | C #    |
|  | Buys D: Plan: To Buy Meals From A Home Delivery D: Command Dising Service? | 0.0    |
|  | Dues anyone on the case have Child Support shippions and/or annues?        |        |
|  |                                                                            |        |
|  |                                                                            |        |

Complete the following on the **Education/Training** screen:

- 1. Click on each show button and complete the **Response to Question** windows, as required; and
- 2. Click Next.

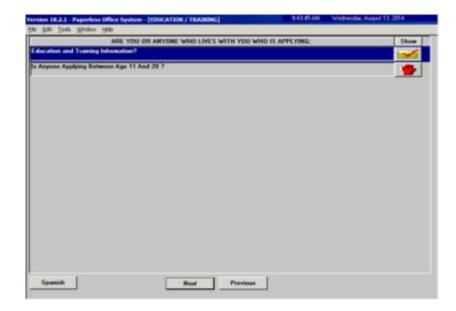

## Education/Training

Complete the following on the **Disposition/Withdrawal** screen:

- 1. Select the appropriate checkbox in the **EXEPMTION STATUS** section;
- 2. Select the appropriate checkbox in either:
  - a. The **JOS DISPOSITION** section if the household wishes to proceed with the CA application; or
  - b. The **WITHDRAWAL** section if the household wishes to withdraw the CA application; and
- 3. Click Next.

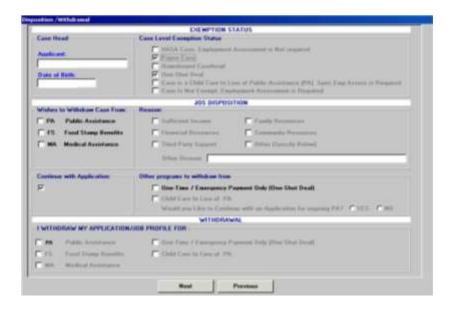

Complete the following on the **Other Information** screen (see screen shot on the following page):

- 1. Record the answers to the questions asked and complete the **Response to Question** windows, as required; and
- 2. Click Next.

Disposition / Withdrawal

### **Other Information**

|                                                                                                    | Yes        | Nu       |
|----------------------------------------------------------------------------------------------------|------------|----------|
| Have Yau Ox Ang Member Ol Yaur Haunchold Keven Convented Of Making A Frankshot Statement or Represent<br>Residence In Order To Receive Temporary (Cash) Assistance In Two or More States T | ation Df   |          |
| Have You Or Anyone Who Loves With You Who Is Applying Moved Into This County From Another New York St<br>Wither The Part Two Months?                                                       | ate County | я,       |
| Have You Dr Angune Who Lives With You Received Benefits For Which They Wee But Entitled, Which Have<br>Fully Repaid To This Or Another Agency?                                             | Nut Been   | a        |
| Have You Dr Angene Who Lives With You Ever Barer Found Guilty Of And/Or Baren Disqualified For Temperaty<br>And/Or SHAP Bonalite Because Of Found/Interferent Program violatum?            | Assistance | ø        |
| Do Yau Dr Door Angono Who Liver With Yau Roceive Ang Type Of Assistance Dr Sorvices New?                                                                                                   | C          | a        |
| Have Yau III Dires Anjone Who Lives With You Ratisteed Assistance III Services In The Part?                                                                                                | C          | 11       |
| Harn You Solil, Transformed ID: Niven Away Any Of Your Property To Anyone Ta Nat Tamporary Activitance (0: 1<br>Results 7                                                                  | SNAP C     | a        |
| for You O: Any Member Of Your Household Flening Preservation, Confinement O: Correction For A Enlarg?                                                                                      | c          | 15       |
| Non You Gi Any Mamber Of Your Household Variating Probation O: Parole?                                                                                                    | c          | <i>a</i> |
| Hann You se Angene In Your Househald Erm Brenn in the U.S. Military?                                                                                                    | C          | 18       |
| Has Youn Sprare Ever Been in The U.S. Military?                                                                                                    | 0          | R        |
| Is Arguns is the Household a Dependent of Semesses Who Is or Was in The U.S. Hilbary?                                                                                                    | 0          | 8        |

Complete the following on the **SI Grant Requests and Issuance** screen (screen shot continued on the following page):

- 1. The JOS/Worker <u>must</u> click on every button labeled **GO**, in numerical order, and complete the task item before moving on to the next task;
- 2. The JOS/Worker is <u>not required</u> to click on the buttons that are labeled **NA**; and
- 3. Click Next.

| a bat i | Instructions<br>below shows the tasks that are part of this activity. You should do the tasks in the ord | a constant forme that a new section of                                                                                                    |
|---------|----------------------------------------------------------------------------------------------------|----------------------------------------------------------------------------------------------------|
| U NAU   | t click the GO botton and do the task before going on to the next task or completing t                   | he activity. Other tacks are not required                                                                                                    |
| ol and  | have a button label of NA. All required tasks must be consisted before you can cons<br>SI Grant Request  | and the activity                                                                                                    |
| 1.      | Task Name: SI Grant Hends Identified in Interview                                                        | NA                                                                                                    |
|         | Active: This Task must be completed before proceeding                                                    |                                                                                                    |
|         | Status: No Action Required                                                                               |                                                                                                    |
| 2       | Task Name: Record Special Grant Requests                                                                 | 00                                                                                                    |
| 1       | Action: This Task must be completed below proceeding                                                     | harden and a second second sec |
|         | Status: Completed                                                                                        |                                                                                                    |
| 3       | Task Name: Requests Details                                                                              | 00                                                                                                    |
| 1       | Action: This Task must be completed before proceeding.                                                   |                                                                                                    |
| -       | Statue: Completed                                                                                        |                                                                                                    |
| 4.      | Task Name: EAF, E-SNA and EAA Financial Eligibility Determination                                        | 00                                                                                                    |
| 1       | Action: The Task must be completed before proceeding.                                                    |                                                                                                    |
|         | Status: Completed                                                                                        |                                                                                                    |
| 5.      | Task Name: Print Forms for Client to Sign                                                                | NA                                                                                                    |
|         | Action: This Task must be completed before proceeding.                                                   |                                                                                                    |
|         | Status: No Action Required                                                                               |                                                                                                    |

SI Grant Requests and Issuance

SI Grant Requests and **Issuance** continued

| 6. | Task Name: Outstanding Requests, Documentation/Verification and Referrals<br>Action: This Task mult be completed before proceeding<br>Status: This Task is Next | GO   |
|----|----------------------------------------------------------------------------------------------------|------|
| 7. | Task Name: Grants Data Entry                                                                                                    | GO   |
| 8. | Task Nome: Print Notices and Repayment Agreements<br>Action: Complete the required tasks above before doing this task<br>Status: Complete the required tasks    | Wait |
|    | Heat Previous                                                                                                    |      |

Complete the following on the **Potential Benefits** screen:

1. Click on each show button and complete the **Response to** Question windows, as required; and

2. Click Next.

### **Potential Benefits**

| ARE YOU OR ANYONE WHO LIVES WITH YOU WHO IS APPLYING ELIGIBLE FOR | Show |
|-------------------------------------------------------------------|------|
| Potential Unsequent Insurance Bundit                              |      |
| Patastial Walkers' Compensation                                   |      |
| Potnetial NY's Disability Bunafits                                |      |
| Potential Persone Benutzs                                         |      |
| Patential Shike Roseffs                                           |      |
| Patantial Maternity Banefits                                      |      |
| Patential Sick Learn Pag                                          |      |
| Pakential Vacation Pay                                            |      |
| Palantial Severance Pap                                           |      |
| Patantial IRA/4818/REOGH                                          |      |
| Patantial Stack Dylinns                                           |      |
| Palasital Alimney/Support                                         |      |
| Patential Environment's Allationed                                |      |
| Potoelial SSA Surviva's Benefit                                   |      |
| Potostial Social Security Retirement Benefit                      |      |
| Putential Social Security Disability Benefits                     |      |
| Patential Supplemental Security Incode Benefit                    | - 6  |
| <sup>P</sup> otoelial VA Benefit                                  |      |
| Patestial Raikoad Benefit                                         |      |
|                                                                   | _    |

Child/Teen Health Program Script Complete the required task on the **Child/Teen Health Program Script** screen and click **Next**:

 Model 10.2.1 - Pageselene of the System - (CMED)/TEXM REAL STIPPEDCEAM SCIENCY
 11 07:25M
 Transfer December 10.2014

 The Edit Tools Window Hetic
 New I ho going to bill you dood in program that can produce the headh of your stillation. En coded the DABDT see Headh Program, or CMPP, CH4P is hear of the doors under 21 Hox hear Headbadd

 Your shillion undo going to bill you dood in program that can produce the headh of your stillation. En coded the DABDT see Headh Program, or CH4P, CH4P is headh yoursely, and thow is a ch4P headh with a door of a ch4P headback.

 Your shillion undo going to bill your door in the going the Headback
 The CH4P is head to change the headh or produce the headh of your shillion and your produce the headh of your shillion and your produce the headh program and the produce the headh of your shillion and your produce the headh program and your produce the headh of your shillion and your produce the headh produce the headh of your shill not going the headh your produce the headh produce the headh produce the headh of your shill not going the headh of your shillion and your produce the headh of your shill not going the headh your produce the headh of your shill not going the headh of your shillion and your produce the headh of your shill not going the headh of your shillion the produce the headh of your shillion the produce the headh of your shill not going the headh your produce the headh of your shill not going the headh of your shill not going the produce the headh of your shill not going the headh of your shill not going the headh of your shill not going the headh of your shill not going the headh of your shill not going the headh of your shill not going the headh of your shill not going the headh of your shill not going the headh of your shillion theadh of your shillion theadh of your shill not going the

Complete the following on the **Pre-Referrals** screen:

- 1. Click on the show button and complete the **Response to Question** window, as required; and
- 2. Click Next.

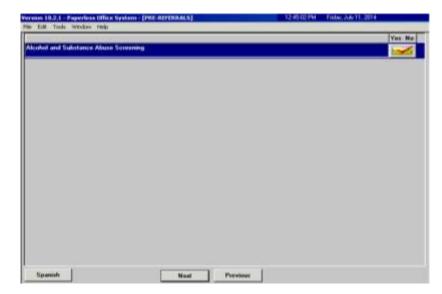

**Pre-Referrals** 

Complete the following on the **POS Alcohol and Drug Abuse Screening Response to Question** window:

- 1. Record the answers to the questions asked; and
- 2. Click OK.

**Note**: If a substance abuse referral is needed, the referral will be made during the second contact. Refer to page 37.

-Die. of the filmer of extinue in order to are L. If you have much work culor? to 171 senate, did to Yes W He T' You IV No. in the last two (7) years? C Yes & Ho in the last two \$75 prove? C Yes IF Ha elicated or drog unit C Yes @ No in druge when pixe awakers? du making T'Yes I Ho Teru guide to gentlime used survey a ment heart he ad for the following medical problem. Hepatilis C. Lines Disease or To C Yes IF Ha IT Yes @ No. and more fail and a shoul your disking or drag use? Ves IF No. on you ever been in toutment for alcolar and/or substan C'Yns IF Ha IE Would you like information about alcoholives and/or substance about? IT Yes T He Did the client/audicant relate to access to C Yes & Ho. is a Drug/Alcohol Assessment Referral reconstant? Carnel **UK** 

Complete the following on the Human Trafficking Victim screen:

- 1. Record the answer to the question asked and complete the **Response to Question** window, as required; and
- 2. Click Next.

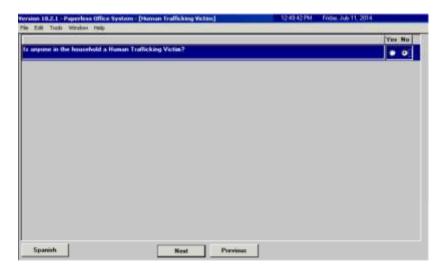

POS Alcohol and Drug Abuse Screening – Response to Question

**Human Trafficking** 

Victim

Refer to

PB #14-97-OPE, PB #12-97-OPE,

PD #10-08-ELI.

Complete the following on the **Referrals** screen:

- 1. Record the answers to the questions asked;
- 2. Complete the Response to Question windows;
- 3. Do not make the referral appointments; and
- 4. Click Next.

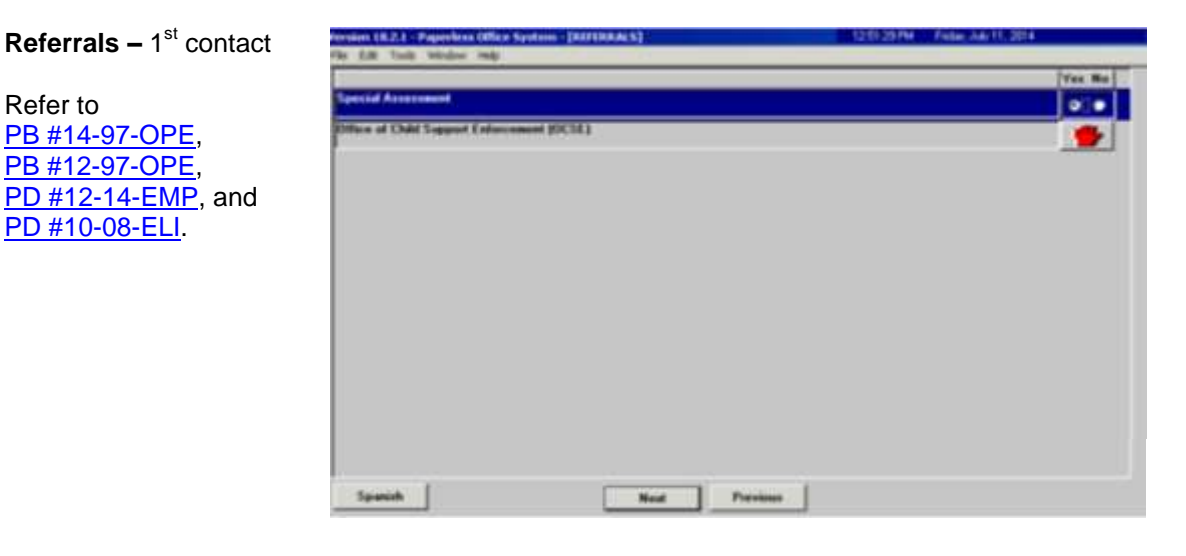

Click Next on the Form Data-Entry screen:

| C.e. |
|------|
| 0.6  |
| 0.0  |
| C.E. |
| 0.4  |
| C 6  |
| C.A. |
| C    |
| C 6  |
| C 6  |
| C.e. |
| C #  |
| C 4  |
|      |

Form Data-Entry – 1<sup>st</sup> contact

Click Next on the Notice Data-Entry screen:

Notice Data-Entry – 1<sup>st</sup> contact a of New Worksy Account House at his Constant of some be to H W 344 FET IF som W 1400VI of on Special Allowance if you W 145900 # æ \* to Price William . at (Farm W-8278) Rolling (SILFRE) Recombered a CORD Human's Warning Can - WHEN THE A PARTY e.e. these Mandalana II same for 1 414 2 5 C C # Press Most

Complete the following on the LDSS2921 Signature Capture scree:

- 1. Click Print;
- 2. Capture all required signatures; and
- 3. Click Next.

**Note**: If the household contains more than eight individuals, the worker will need to print the Statewide Common Application (LDSS-2921) and manually capture the signatures for individuals nine and above. The entire LDSS-2921, that contains the captured required signatures, is scanned and indexed into the applicant's electronic case record.

| 1 Signature | THE REAL PROPERTY AND A REAL PROPERTY AND A RE | NU C5 NU   |
|-------------|----------------------------------------------------------------------------------------------------|------------|
|             | Page 1 - Food Stamp Apple and Magnesentation Signature                                                                                                    |            |
|             | Proge 11 - Exercised in Withsham the Application}                                                                                                    | (100 Mar)  |
|             | Last Page Signature Page 11 Appleant/Hageneenlattee                                                                                                    |            |
|             | Cash Page Signature Page 11 - Histone/Anthe or Protection<br>flagment store Signature                                                                                                    | [[]646]]   |
|             | Onadds to Capton Signature     Mage 3 Channeling Certification Signature                                                                                                    | ( in the c |
|             | Year Pasted (1955-2321)                                                                                                    | 1          |

### LDSS29 Capture

Complete the following on the Expedited Processing screen:

- 1. Click on each show button and complete the **Response to Question** windows, as required; and
- 2. Click Next.

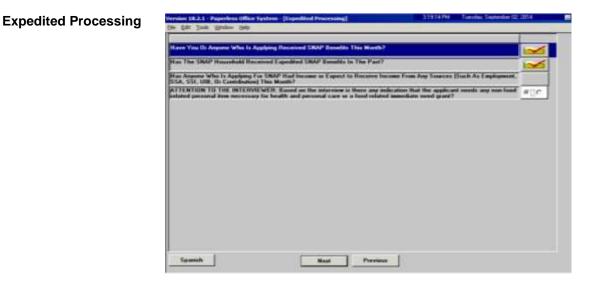

Click Next on the Previewing Form DSS3938 screen:

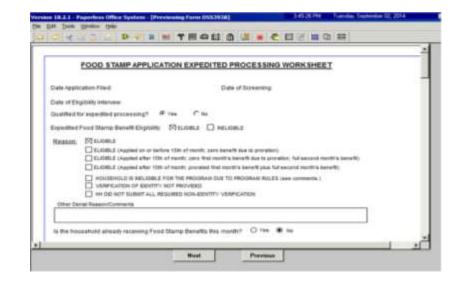

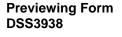

Complete the following on the Print Forms screen:

- 1. Select the DSS-4279;
- 2. Click Print; and
- Click Next. POS moves the case to the HDU Applications 078 queue; and then launches the Immediate Need (IN)/ Expedited SNAP (ESNAP) Issuance activity if the applicant's responses during the CA Application Interview activity indicated a need for an IN or ESNAP issuance.

Form No. **Form Description** Cepies Errms." 8EV100 **BEV-100 Notice Real Property Ownership Appr** . . 0552474 SSI Referral and Certification of Contact e-lam -D553573 PA-Recordment 0553938 SNAP Application Expedited Processing Sum - 14 an Sh . D554198 Third Party Data Sheet Notice of Responsibilities and Rights for Support Agreement to Repay Any Salety Net Assistance Over D\$54279 The case may be eligible for Expedited Food Stamps. POS will ne suspend the Application Interview and start the BigDPS Issuance activity for this case. POS ed new D554529 D154530 Assignment of Wages, Salary, Commissions or other E D554571 Alcohol/Substance Abuse Scieening Instru CK. D554733 **DIR Logal Residence Statement** D\$\$4753 SNAP - Request for Centact/Missed Interview DS54776 Safety Net Assistance (SNCA) Application (LDSS-4776) e fore EXP\_768 **Documentation Receipt** -EXPERIM Declaration of Application for a Social Security Number e lon FIA1025 Notice of Able-Bodied Adult Without Dependents (ABAWD) Stats e-form FIATTOD Child or Dependent Care Expenses -F1A1102 FIA 1102 Scanning and Indexing Internal Paper Authorization Doc e fan FIATIDE Natice of Determination Regarding Your Request for a Utility Grant e-form Printers W. 1 #1011 Manual -Previoue Marial.

Print Forms – 1<sup>st</sup> contact

**Household Screen** 

# Immediate Need (IN)/ Expedited SNAP (ESNAP) Issuance Activity

| Suffix Individual             | Inspairs<br>actures a | Code WMS Message via OLTP<br>ADD41 CLEARANCE PERFORMED | REPORT SCHEDULED                   |
|-------------------------------|-----------------------|--------------------------------------------------------|------------------------------------|
| Control Information<br>Datest | Center  }             | · Water [                                              | Cece Number ()                     |
| Present Address               | Sitout N<br>State     | andor: Discrition Name<br>200 Code:                    | - Type Act B. City                 |
| Sullix Information            | C Action              | G Applying II Hard                                     | 5.979 or Elementary Colomat        |
| SHAP File Data P              | 1 CA File Date        | 4 SMAP Sullie                                          | SNAP STATUS HA SHAP KAP D          |
| Sull Coin Name                | Call Stat             | AP Stat E AP Language Language                         | Handahip Status                    |
| 1 Cohn                        | 100                   | 0 NA 0 English English                                 |                                    |
| Next CA Recent date           | H AND I               | Last CA Recent date                                    | Last MA Recert date                |
| Case Member Informe           | 50H                   |                                                        |                                    |
| Suff Ln CIN                   | Hene                  | Relation 008                                           | SSN Val See Hill HB CA MASNAP AFIS |

## Click Next on the Household screen:

Click Next on the Expedited Processing screen:

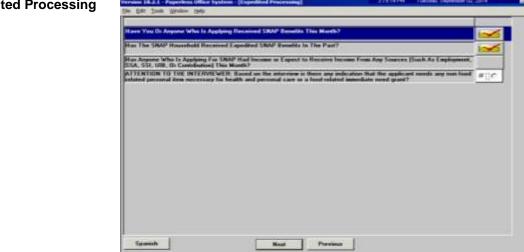

# Expedited Processing

Complete the following on the **EFS Eligibility Determination** screen (see screen shots on the following page):

- 1. Review each tab (*Decision, Financial Eligibility*, *Document Completeness EFS*, and *Program Status*) to ensure that the information contained on them is accurate;
- 2. Click the Run Rules button on the Program Status tab; and
- 3. Click Next.

### **EFS Eligibility Determination –** Decision, Financial

| Eligibility tab |  |
|-----------------|--|
|                 |  |

| Case No<br>Expedient | Exer Name<br>Feature Digitality | Clightly Proces                                                |
|----------------------|---------------------------------|----------------------------------------------------------------|
| Lond Stemps          | 1 2                             |                                                                |
|                      | Management Describe Deason      | Action to be Takan by Walkes                                   |
|                      |                                 | C Full Munth Grant (If congering within one month of choiring) |
|                      |                                 | O Presided Grant (Cannot invest if amount in here than \$78)   |
|                      |                                 |                                                                |
|                      |                                 |                                                                |
|                      |                                 |                                                                |
|                      |                                 |                                                                |

### EFS Eligibility Determination – Document Completeness EFS tab

| Decision, Financial Eligibility Decision Complete<br>EFS Verification Completeness Eliteration | menv UTS Program Status  <br>IN Vesticution Comple |                              |   |
|------------------------------------------------------------------------------------------------|----------------------------------------------------|------------------------------|---|
| Lo view and some allocatio vectoration, click on<br>Expedited Food Stamps Veolocation          | the Dawn' arrow of the scoul has an it             | Alternate Verfection         |   |
| -                                                                                              | Collaborat Constant                                | E                            |   |
| Eligibility Factor 3                                                                           | Action Takan                                       | -                            |   |
|                                                                                                | Details                                            | 1                            |   |
|                                                                                                | all sold and the                                   |                              |   |
| Insection Reads Verbration                                                                     | No. of Particle in 1<br>Ph. Hausschuld             | E Ingelishe Tow Die Elizabet | _ |
|                                                                                                |                                                    |                              |   |
|                                                                                                |                                                    |                              |   |
|                                                                                                |                                                    |                              |   |
|                                                                                                |                                                    |                              |   |
|                                                                                                |                                                    |                              |   |

### **EFS Eligibility Determination –** Program Status tab

| Incident, Financial Eligibility          | Burnstein Completeners  | EFS Program Status                            |                    |   |
|------------------------------------------|-------------------------|-----------------------------------------------|--------------------|---|
| Case No.                                 | Case Rame               | -                                             |                    | - |
| F5 Eligibility Detromination<br>Researce |                         |                                               |                    |   |
| Cases/Saffin Lowel                       | Case Name  <br>Category | New Holes                                     | free [             |   |
|                                          |                         | MA APPEVING<br>MA APPEVING<br>FS SINGLE PSUE  | Dublid MA from PA7 |   |
| Individual Lawel                         | Name                    |                                               | ille (             |   |
| 222                                      |                         | PA APPENING<br>MA APPENING<br>PS SINGLE ISSUE |                    | - |
|                                          | nanas                   |                                               |                    |   |

Previewing Form DSS3938

# Click Next on the Previewing Form DSS3938 screen:

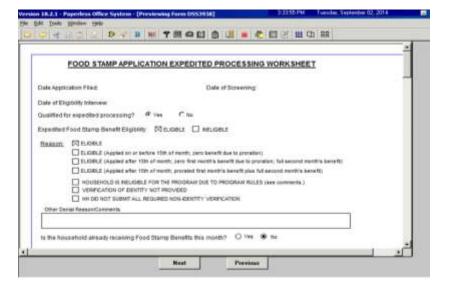

Click Next on the Document Completeness screen:

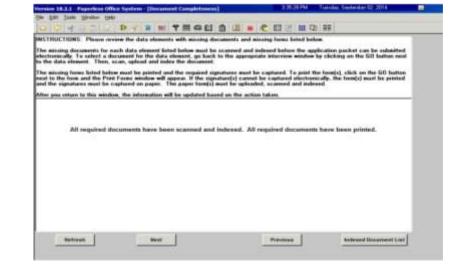

Document Completeness

**CIN Re-use** 

 Name
 No
 No
 Control Control State
 No
 No

 No
 No
 No
 No
 No
 No
 No
 No
 No
 No
 No
 No
 No
 No
 No
 No
 No
 No
 No
 No
 No
 No
 No
 No
 No
 No
 No
 No
 No
 No
 No
 No
 No
 No
 No
 No
 No
 No
 No
 No
 No
 No
 No
 No
 No
 No
 No
 No
 No
 No
 No
 No
 No
 No
 No
 No
 No
 No
 No
 No
 No
 No
 No
 No
 No
 No
 No
 No
 No
 No
 No
 No
 No
 No
 No
 No
 No
 No
 No
 No
 No
 No
 No
 No
 No
 No
 No
 No
 No
 No
 No
 No
 No
 No
 No
 No
 No
 No
 No
 No
 No
 No
 No
 No

Click **Next** on the **CIN Re-use** screen:

Click Next on the Case Number Re-Use screen:

### **Case Number Re-Use**

Refer to PB #13-16-SYS

| Case & Case Numeroof Case Sector State Sector Sector Secto | Nates                      | Di se Dillore | SSN  | DGe  |     |     | 0   | Care Processo | THE TA CH | 2       |
|----------------------------------------------------------------------------------------------------|----------------------------|---------------|------|------|-----|-----|-----|---------------|-----------|---------|
| Vere Detailed<br>Case # Case Name 218 DOB Cir Case Multiple<br>PAUBA/TS PAUBA/TS Searc                                                                                                    |                            |               |      |      |     |     |     |               |           |         |
| Cleartenines Case # Case Numer 330 DOB CY PRUSAPS PANIAPS Senio                                                                                                    | operated Processo          | a Referent C  | ***  |      |     |     |     |               |           |         |
| Ther Provide Mathem                                                                                                    | New Detailed<br>Clearances | Case #        | Case | hame | 338 | 008 | Cir |               |           | Senat   |
| Ther Pseakins Matches                                                                                                    |                            |               |      |      |     |     |     |               |           |         |
|                                                                                                    | they Possilin Aut          | des .         | _    |      |     |     |     |               |           |         |
| New Detailed Case # Case Name 558 008 Cir Case Muthat Services                                                                                                    |                            | Case #        | Case | Name | 558 | 008 | Cir |               |           | Select. |
|                                                                                                    |                            |               |      |      |     |     |     |               |           |         |

Complete the following on the **Existing Budgets** screen (see screen shot on the following page):

- 1. Click **New Budget** if the applicant household qualifies for the issuance of expedited SNAP benefits; and
- 2. Click Next.

Refer to <u>PD #05-17-OPE</u> and <u>PB #14-17-ELI</u>

### **Existing Budgets**

**TAD Data - Eligibility** 

| Description |
|-------------|
|             |
|             |
| Devolt      |
|             |

Complete the following on the TAD Data – Eligibility screen:

- 1. Click on the Show Individual Data button and update the applicant information as necessary; and
- 2. Click Next.

| e ha los los los                                                                             |                                                                               |                     |                                                                                                    |
|----------------------------------------------------------------------------------------------|-------------------------------------------------------------------------------|---------------------|----------------------------------------------------------------------------------------------------|
| AAKD Clarks                                                                                  | THOUS                                                                         | U . C . C .         | 2] 88                                                                                                    |
| Case No Sul Caston<br>II Longroups Hill Indus<br>SN(1 Industrie Bill He 21 Mis               | Unit Washes BORT 420<br>L J J<br>das Batter<br>UNI Execution Fing Indicat<br> | Proj. No. Acct. No. | Presediment Ind. Fill DAI                                                                                                    |
| Conception Proc Statute<br>Proc Jack View C<br>MAX Jack View C<br>Proc View C<br>Proc View C | 51.e                                                                          | tes finances        | From Date         To Date         a           R0-96-90001         7.7         a           R0-96-90001         7.7         a           R0-96-90001         7.7         a |
| Andreshad States                                                                             |                                                                               | Status Deares       |                                                                                                    |

Complete the following on the CBIC Payee Status Window screen (see screen shot on the following page):

- 1. Record the answer to the question asked and complete the Response to Question window, as required; and
- 2. Click Next.

CBIC Payee Status Window

Refer to PD #13-50-OPE.

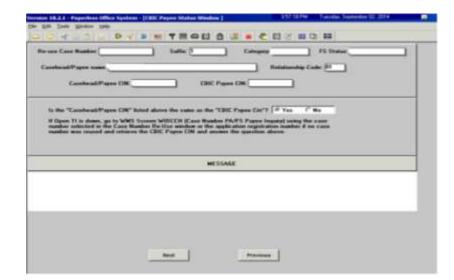

Complete the **PA Single Issuance Benefit** screen, if applicable:

| e Name | Case Humber | Reuse Case No | aalaa Suffix Date Form Pr | reported IS Control Collegeor | ir mi<br>r ss |
|--------|-------------|---------------|---------------------------|-------------------------------|---------------|
|        |             |               |                           |                               | 1             |
|        |             |               |                           |                               |               |
|        |             |               |                           |                               |               |
|        |             |               |                           |                               |               |
|        |             |               |                           |                               |               |
|        |             |               |                           |                               |               |

Complete the **FS Single Issuance Benefit** screen, if applicable:

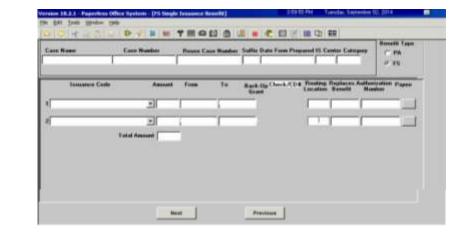

#### FS Single Issuance Benefit

**PA Single Issuance** 

Benefit

Complete the following on the **Non-Food Emergency/Special Grant** screen, if applicable:

- 1. If the applicant states that s/he has a non-food emergency or an immediate need, select the problem from the dropdown menu;
- 2. Enter a detailed description of the problem; and
- 3. Click Next.

| Non-Food Emergency/<br>Special Grant | Version 10-2.1 - Poperters Office System - Data Food Energy/Special Error)     4.51 (2.79)     Function Set Decision Set Decision Set Deci | phendent 02, 2014 |
|--------------------------------------|----------------------------------------------------------------------------------------------------|-------------------|
|                                      | Case No Suffic Center Unit Worker Case Name                                                                                                    |                   |
|                                      | Problems •                                                                                                    | Dalata            |
|                                      |                                                                                                    |                   |
|                                      | <u> </u>                                                                                                    | r.                |
|                                      | 2                                                                                                    | r                 |
|                                      |                                                                                                    |                   |
|                                      |                                                                                                    |                   |
|                                      |                                                                                                    |                   |
|                                      | Text Previous                                                                                                    | 1                 |

Complete the following on the **Non-Food Emergency/Special Grant Detail** screen, if applicable (see screen shot on the following page):

- If the applicant states a problem that is not listed in the dropdown menu on the Non-Food Emergency/Special Grant screen, enter the problem in the Other Problems field; and
- 2. Click Next.

Non-Food Emergency/ Special Grant Detail

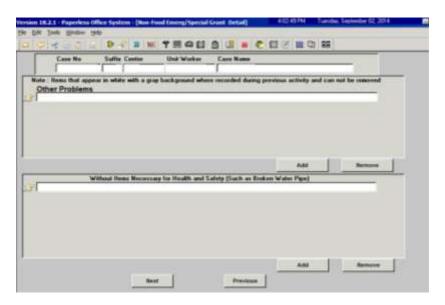

# Click Next on the Form Data-Entry screen:

Form Data-Entry – IN/ESNAP Issuance activity

|                                                                                       | Yes No |
|---------------------------------------------------------------------------------------|--------|
| Social Security Administration - Canonet In: Release of Information (Form WS19R)      |        |
| Safety Net Assistance (SNCA) Application (EDSS-4776)                                  | C.e.   |
| Request he Birth or Enath Verification from Agencies Datade New York City (Form WGIR) | C @    |
| Request for Intentification Card/Temporary Medicard Authorization (From WBDA)         | 0.0    |
| School Verification Lation (Form W-200E)                                              | C. 6.  |
| Request for Contact on a SNAP Application(Form D554753)                               | C. #   |
| Frequest No Contact on a SNAP Application (From W-111)                                | C      |
| Systematic Alien Verlikation for Entitlement (SAVE) Referred (Form W 5150)            | C.A.   |
| Documentation Requirements (From W 113K)                                              | c .    |
| RAU Care Documentation Transmittat/rum W153P)                                         | C e    |
| Natice of SNAP RecettRication Appointment (Fore W 1290R)                              | C 6    |
| FM School/Training Encolment Letter (Ferm W 2000)                                     | C.e    |
| Fandy Case Accessment (Fran W SKIA)                                                   | C #    |
| Declaration of Application for a Social Socially Number (From 130-E30)                | C #    |

Click Next on the Notice Data-Entry screen:

Notice Data-Entry – IN/ESNAP Issuance activity a of New Worker Assigned (From W152) 0.05 to Report to Centre Store W.3u to Utility Composite If some MOTON attas From W-344 æ me FET (From W 1400V) \$ milate Need or Special Alternative From W 149801 # If this WTHICL # at if one wilder 4 while From With Yo \* on Passant Stress W-82781 . . of Processmelling (9991) Recolumns (2003) Hotels & ands Computers Agents onto 17 none building PP & PROP C C one Countries Manufactures IN cases for 1 491471 c c and Document of some large life. C # Presinge Most

Complete the following on the **Print Forms** screen:

- 1. Select the form(s) to be printed, as required; and
- 2. Click Print.

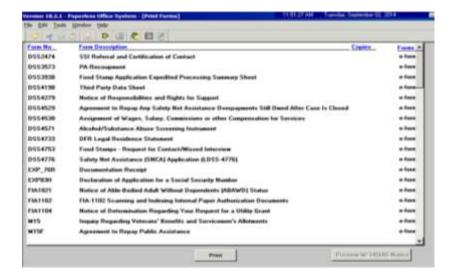

Complete the following on the **No Food – Reason for No Immediate Grant Window** screen, if applicable (see screen shot on the following page):

- 1. Record the answer to the question asked and enter a detailed comment in the **Additional Details** field, as required; and
- 2. Click Next.

Print Forms – IN/ESNAP Issuance activity

No Food – Reason for No Immediate Grant Window

|                                                                                          | D V B M                                                         |  |                 |     |  |
|------------------------------------------------------------------------------------------|-----------------------------------------------------------------|--|-----------------|-----|--|
| Ann Totalic                                                                              |                                                                 |  |                 | 1   |  |
|                                                                                          |                                                                 |  |                 |     |  |
|                                                                                          |                                                                 |  |                 |     |  |
|                                                                                          |                                                                 |  | neter bate sand |     |  |
|                                                                                          | na nakasad Kat Ba s<br>ashala Plana sakas<br>madata Kani Gast I |  | nanodiato anad  | -   |  |
| nai fa nat innang h                                                                      |                                                                 |  | nenediate nand  | - 3 |  |
| nai fa nat innang h                                                                      |                                                                 |  | naterilate anod | 3   |  |
| ng An Alexand Salary<br>A new leaned in Alex<br>main for Ant Sanage (r<br>Record Statute |                                                                 |  | nanedlate nand  |     |  |

Suspend the **IN/ESNAP Issuance** activity on the **Approval Elements** screen.

- 1. Enter a detailed case comment;
- 2. Click File; and
- 3. Click the **Suspend** button.

**Note**: The **/ESNAP Issuance** activity is submitted by an HDU JOS/Worker once the center designation is changed from **078** to the responsible Job Center.

| ements | Version 18.2.1 - Fagestein Office System - [Approval Discounts] | 4 10 54 PM         | Versites September 10, 2014 | _  |
|--------|-----------------------------------------------------------------|--------------------|-----------------------------|----|
|        |                                                                 |                    |                             |    |
|        | Dragpowed Flamme                                                |                    |                             | -1 |
|        |                                                                 |                    | Asses I                     |    |
|        | 1<br>Disagga and Tingson                                        | Review Courset Log | Add Chemier                 | 2  |
|        | Disapperved Damassi                                             |                    | an and the l                |    |
|        |                                                                 |                    | Approved E-B                | 81 |
|        | Disgroud Station                                                | Raiser Connert Leg |                             | 1  |
|        | Disapproved Density                                             |                    | and the second              |    |
|        |                                                                 |                    | Add Damant                  |    |
|        | Engagered Braum                                                 | Rever, Count Lop   |                             | 1  |
|        |                                                                 |                    |                             | Ы  |
|        | Revet via COM                                                   | and a second b     |                             |    |
|        |                                                                 | Treetore           |                             |    |

## **Approval Elements**

# CA Application Interview Activity – 2<sup>nd</sup> Contact

Complete the following on the **Job Center Selection** window:

Refer to the <u>Job Center</u> <u>Zip Code Region Guide</u>

- 1. Select the **Yes** radio button to the question "*Ready to select center?*";
- 2. Enter the zip code of the shelter in the Shelter Zip Code field;
- 3. POS will pre-fill the **Center** field; and
- 4. Click OK.

**Note**: If the conditional placement is not assigned by 5:00 PM, select **East River #37** from the **Center** dropdown menu.

| Job Center Selection | Job Center Selection               |
|----------------------|------------------------------------|
|                      | Case Number:                       |
|                      | Ready to select center? C Yes C No |
|                      | Zip Code:                          |
|                      | Center:                            |
|                      |                                    |
|                      |                                    |
|                      | OK Cancel                          |

## Click Next on the Household screen:

| 99411312             | D- B               | Q 第 7 周 4                     |             | e 🐔 🖽 🖉 💷 🗘              | 88                                                                                                    |
|----------------------|--------------------|-------------------------------|-------------|--------------------------|----------------------------------------------------------------------------------------------------|
| Suffic to dividual   | Inspairs<br>ICUPD1 | Code WMS Men<br>A0041 CLEARAN |             | REPORT SCHEDULED         |                                                                                                    |
| Control Information  |                    |                               |             |                          |                                                                                                    |
| Durblet :            | Contex 1           | 5                             | Water :     | Cince Nierd              | et : [t                                                                                                    |
| Present Address      | Sitest J           | unber Direction               | Name        | Type Aut B               | CH                                                                                                    |
|                      | State              | Zip Code:                     |             | Phone                    |                                                                                                    |
| Suffix Information   | C Active           | G. Applyi                     | Na TO MAR   | - 91'V re Sancton ( rend |                                                                                                    |
| SHAP File Data P     | 1 CA File Det      | • <b>1</b>                    | SNAP Sullie | SNAP Status              | A SHAP KAP D                                                                                                    |
| Sull Cere Name       |                    | # AP Stat # AP Lan            |             | Hanlahip Sta             | fran (Produce)                                                                                                  |
|                      |                    |                               |             |                          | the second second second second second second second second second second second second second second second se |
| Next CA Recert date  |                    | Last CA Recen                 | rt date     | Last MA Rece             | t date                                                                                                    |
| Case Member Informet | 5011               |                               |             | 0                        | an/                                                                                                    |
| Suff Ln CIN          | Hone               | Helation                      | 008         | SSN Val Sea )            | HE HE CA MASNAP AFIS.                                                                                           |
| 1.0.                 |                    | 1                             | 1           |                          | T ISI MA MA                                                                                                    |
|                      |                    |                               |             |                          |                                                                                                    |
|                      |                    |                               |             |                          |                                                                                                    |
|                      |                    |                               |             | 10                       |                                                                                                    |

### **Household Screen**

Complete the following on the Address Information screen:

- 1. If the conditional placement is known:
  - a. Select **No** to the question "*Is the applicant/participant undomiciled?,*"
  - b. Enter the shelter address assigned to the applicant in the **Present Address** fields; and
  - c. Click Next.

**Note**: If the conditional placement is not assigned by 5:00 PM, verify the mailing address with the applicant. If the applicant does not return to meet with the HDU JOS/Worker and a mailing address was not obtained from the applicant during their first contact with the HDU JOS/Worker, contact the DHS supervisor to obtain a mailing address/emergency contact address for the applicant.

| Address Information –   | Version 10.2.1 - Paperless Office System - [Address Informat | lien) 11.33.56 AM Friday, 346 11.2014                                                                                                    |
|-------------------------|--------------------------------------------------------------|----------------------------------------------------------------------------------------------------|
|                         | Ete Fill Join Manpre Heb                                     | The second second second second second second second second second second second second second second second se                                                                                                    |
| 2 <sup>nd</sup> contact | 0 9 4 1 5 2 D 4 8 9 M TI                                     |                                                                                                    |
|                         | Freesand Address Is the applicant/participant and            | WHICH IN COMPACT OWNERS AND A STREET OF A STREET OF A |
|                         | St Ho/Dis/Name:                                              | Type Apt II City                                                                                                    |
|                         | State Zig Cod                                                | Phone                                                                                                    |
|                         |                                                              | Years Of Star Months                                                                                                    |
|                         | Haling Address                                               |                                                                                                    |
|                         | Caro of Name                                                 | Type Apl 8 City                                                                                                    |
|                         | St Ho/Da/Hame Dio                                            |                                                                                                    |
|                         | State Zip Cod                                                | Phone 5 5                                                                                                    |
|                         | Delete Mailing Address Yes C No. C                           |                                                                                                    |
|                         | E mail Address                                               |                                                                                                    |
|                         | U mul                                                        | Vestind [C.YesC.No                                                                                                    |
|                         |                                                              | Resend Verification                                                                                                    |
|                         |                                                              |                                                                                                    |
|                         | Delete Israil Address Yes C No. C                            |                                                                                                    |
|                         |                                                              |                                                                                                    |
|                         |                                                              |                                                                                                    |
|                         |                                                              |                                                                                                    |
|                         | Heat                                                         | Praytours                                                                                                    |

Complete the following on the **Referrals** screen (see screen shot on the following page):

Refer to <u>PB #14-97-OPE</u>, and <u>PB #12-97-OPE</u>.

Refer to PD #10-08-ELI.

1. Make all referral appointments, as required; and

## 2. Click Next.

**Note**: If a Special Assessment referral is needed, the referral must be made in NYCWAY using Action Code **991S** (Referral/Reschedule) and the worker must only make the Special Assessment and BEV referrals.

Refer to <u>PD #12-14-EMP</u>. Note: If a substance abuse referral is needed, the referral must be made in NYCWAY using Action Code 915G (CASAC Assessment -Applicant).

| eferrals – 2 <sup>nd</sup> contact | Person 10.2.1 - Paperfess Office System - [REFERALS]<br>File Edit funds Weakse Page | 12:51 29 PM Faday, Jule 11, 2014 |
|------------------------------------|-------------------------------------------------------------------------------------|----------------------------------|
|                                    | E                                                                                   | Yas No.                          |
|                                    | Special Assessment                                                                  | ole                              |
|                                    | Office of Child Support Enforcement (OCSE)                                          |                                  |
|                                    |                                                                                     |                                  |
|                                    |                                                                                     |                                  |
|                                    |                                                                                     |                                  |
|                                    |                                                                                     |                                  |
|                                    |                                                                                     |                                  |
|                                    |                                                                                     |                                  |
|                                    |                                                                                     |                                  |
|                                    |                                                                                     |                                  |
|                                    |                                                                                     |                                  |
|                                    |                                                                                     |                                  |
|                                    |                                                                                     |                                  |
|                                    |                                                                                     |                                  |
|                                    | Sponish New                                                                         | a Previous                       |

Complete the following on the Form Data-Entry screen:

- 1. Record a response for each form listed;
- 2. Enter the requested information in the form(s) that must be completed, as required; and
- 3. Click Next.

Note: A separate SAVE Referral (W-515X) must be generated for each non-citizen in the household.

|                                                                                          | Yes No |
|------------------------------------------------------------------------------------------|--------|
| Social Security Administration - Canazert for Robuster of Information (Form WS1SR)       |        |
| Safety Net Assistance (SNCA) Application (EDSS 4776)                                     | C.e.   |
| Prequest he Birth or Death Verification from Agencies Dutoide New York City (Food WSIII) | 0.0    |
| Request for Identification Card/Temporary Medicaid Authorization (From Will/A)           | 0.0    |
| School Verification Latter (Form W-200E)                                                 | C e    |
| Request for Contact on a SNAP Application(Form D554753)                                  | C #    |
| Firequest for Contact on a SNAP Application (From W-111)                                 | C @    |
| Systematic Alien Vesilication for Estillement (SAVE) Referral (Form W 5150)              | C 8    |
| Documentation Requirements (Ferm W 1138)                                                 | C 0    |
| FUND Case Documentation Transmittel was W153P1                                           | C 6    |
| Notice of SMAP Recetification Appointment (Form W 1291R)                                 | C 4    |
| FAA School/Training Encollment Latter (Form W 2080)                                      | C. e _ |
| Fandy Care Accessed From V SISA                                                          | C #    |
| Declaration of Application for a Social Socially Number (From DOP-EDII)                  | C #    |

For cor Complete the following on the **Notice Data-Entry** screen:

- 1. Record a response for each notice listed;
- 2. Enter the requested information in the notice(s) that must be completed, as required; and
- 3. Click Next.

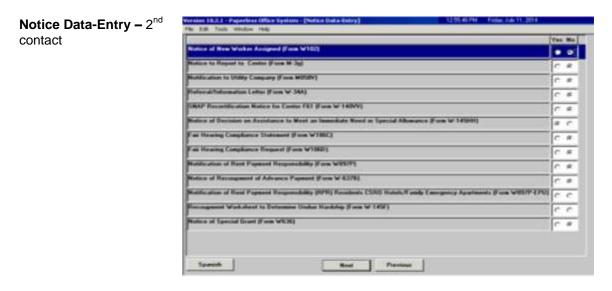

Complete the following on the **Finger Imaging – AFIS** screen (see screen shot on the following page):

- 1. Choose the radio button that describes the household member listed;
- Refer to <u>PD #13-08-ELI</u>. **Note**: If an individual is required to be finger imaged and the onsite AFIS is closed or not operable, an AFIS referral to the responsible Job Center must be made. Select "*Required to be finger imaged*" to generate the **W-519** for the individual.
  - 2. Click Print; and
  - 3. Click Done.

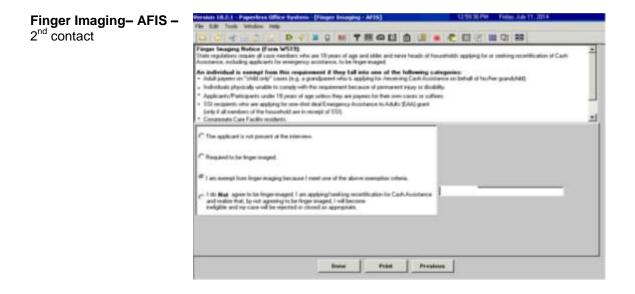

Complete the following on the **Print Forms** screen:

- 1. Select the form(s) to be printed, as required;
- 2. Click Print; and
- 3. Click Next.

| uners Max | Enne Dyssighters Capity                                                                    | Farmer |
|-----------|--------------------------------------------------------------------------------------------|--------|
| 0553474   | SSI Rohman and Certification of Contact                                                    | -      |
| 9553573   | PA Recouptered                                                                             | a dasa |
| 9553930   | Fixed Stang Application Expedited Processing Summary Sheet                                 | e fam  |
| 95541780  | Thad Party Data Shawi                                                                      | a form |
| 9554279   | Notice of Responsibilities and Rights for Support                                          | a free |
| 9554529   | Agreement to Repay Any Safety Not Assistance Overpayments Still Dword After Case Is Closed | a free |
| 9554530   | Assignment of Wages, Salary, Commissions or other Compensation for Services                | a face |
| 1554571   | Alcohol/Substance Abuse Screening Instrument                                               | -      |
| 1554732   | DFR Legal Revidence Statement                                                              | a free |
| 1554253   | Food Stange - Report In Contact/Microid Interview                                          | a face |
| 9554776   | Soluty Net Assistance (SMCA) Application (LDSS-4776)                                       | a fare |
| NP_NN     | Ducumentation Receipt                                                                      | a free |
| 54793394  | Declaration of Application for a Social Socially Number                                    | e-fune |
| 1541821   | Nutrice of Able Backed Adult Without Dependents (ABAWD) Status                             | * 7444 |
| MAT162    | FIA 1182 Scanning and Indexing Internal Paper Authorization Decements                      | -      |
| MITTON    | Notice of Determination Regarding Your Required for a Utility Grant                        | a dasa |
| 415       | Inquiry Regarding Veterans' Benefits and Servicemen's Allohanets                           | a fore |
| 4158      | Agreement to Repay Public Assistance                                                       | a fam  |

The **CA Application Interview** activity will automatically close when the HDU JOS/Worker clicks Next on the **Print Forms** screen. POS moves the case to the **HDU Applications** queue for the responsible Job Center that was designated on the **Job Center Selection** window.

Print Forms – 2<sup>nd</sup> contact

Complete the following on the Approval Elements screen:

- 4. Click File;
- 5. Click the **Complete** button;
- 6. Select your Supervisor from the list of supervisors;
- 7. Enter a detailed case comment; and
- 8. Click OK.

**Note**: The HDU Supervisor will complete any required actions on the **Approval Elements** screen once the HDU JOS/Worker has changed the center designation from **078** to the responsible Job Center during the applicant's second contact with HDU.

| Approval Elements  | Version 18.3.1 Paperfess Office Systems - [Approval Demonstra] | A 10/54 PM Transfer September 10, 2014           |
|--------------------|----------------------------------------------------------------|--------------------------------------------------|
| Approval Licinents | the Equ Dave Manpoor Halls                                     |                                                  |
|                    | 0 0 4 0 0 0 4 1 H THOU                                         |                                                  |
|                    | DespervedTheoret                                               | 1                                                |
|                    |                                                                | Autorement                                       |
|                    | Energy and Tengeness Re                                        | name Comment & Long                              |
|                    | Disapproved Connect                                            |                                                  |
|                    | Disapproved Langest                                            | Assesser                                         |
|                    | Disguinal Nation No.                                           | Add Conner                                       |
|                    | Programmed Denseld                                             | Assessed" - Ed                                   |
|                    |                                                                | Agarewal <sup>an</sup> <u>Ed</u><br>Add/Direcent |
|                    | Designed Reserve                                               | Committee Log                                    |
|                    |                                                                |                                                  |
|                    | Anal via CUM                                                   | Previous                                         |

#### 41

# Paperless Office System (POS) Screens: Non-Center 078 Workflow

The POS instructions for the CA Application activities in this attachment are a supplement to the training you have received as an HDU JOS/Worker. The required action for every field on each screen is not included in this document. Please speak with your supervisor if you have questions regarding an action that must be performed on a screen if the instructions are not provided in this document.

## Logging into POS

Double click on the **POS Portal** icon on your desktop.

POS Portal icon

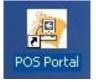

Click on the **POS (Paperless Office Systems)** button on the **Welcome to POS** screen.

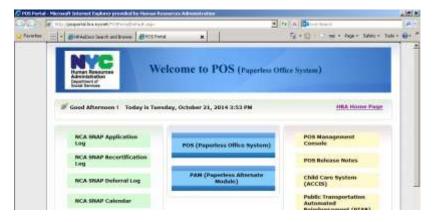

Welcome to POS screen

POS Sign On - first

screen

On the first **POS Sign On** screen, select **HDU** from the **CA Sites** dropdown menu.

ey POS Sign Dn v2.1 | Cir | L3N] - Nicco Æn \_ 0 X oft 110 net Laphane presided by that an Re · · · · Cit & Harling 🔂 + 📋 + 🖄 🖮 + Auge + Salety + Toole + 📦+ Finary POS Sign On v7.1.1 C# 11.840 COREY (SLAND) CROTORA (SHE) DEKALD (SHE) Human Reso Administratio Department of Social Bervices • rices . HUP HOMANN (825) AST RAN (825) AST RAN (825) NR HOLARING (FILTINIU - 1116) ISCAL, OPERATION 1 OOD STAMP CLAIMS ORDINAN (944) NP V. Staha and Finderal Taw and regulations. Failure to protect this information trans unsufficience a in and driverial penalties. Loro profile studies incorporation: By logging into this system, and agr. cording to the site's function. (It refractes duel every 10 minutes), lection' panel which will appear use protiver life used battoro. OVUNG CODAT UNIT'S POINT (\$40) RECHARCHED (RMM) HODER (ESA) HOCKAWWY (E74) STRE 29001 0001 HASA STES TRAINING SITES ISC (#12) HOOSE THE WITE Ż CHOOSE THE STILL . CHOOSE THE SITE CHOOSE THE SETE

On the second **POS Sign On** screen, click on the **Connect to Centers: 078** link.

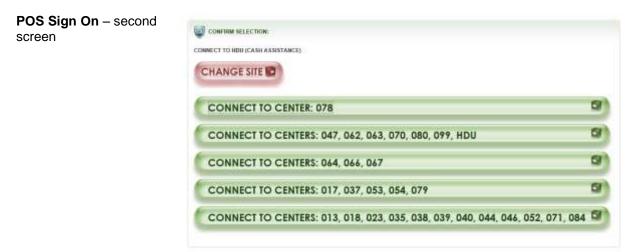

# **CA Application Intake Activity**

Complete the following on the Tracking Language Access **Indicators** screen (see screen shot on the following page):

- 1. Record the answers to the questions asked; and
- 2. Click **Continue**.

| Tracking Language<br>Access Indicators                                                 | Versen 10.2.1 Peperhas Dime System 1<br>Ple-LOR Non Worker Lege                                                                                                    | 1012-02                   | S COULAR Training Processor 1 | E 2011 E |
|----------------------------------------------------------------------------------------|----------------------------------------------------------------------------------------------------|---------------------------|-------------------------------|----------|
| Tracking Language<br>Access Indicators<br>Refer to PD #14-18-OPE<br>and PD #14-24-OPE. | Hou Location     Hou Location     Hou Location     Hou Location     House the spectrum of the spectrum of | E E 3                     |                               | Res No   |
|                                                                                        | US Gilzen 7                                                                                                    | iefer for lotake Hoferral |                               |          |

Complete the following on the Site Determination screen (see screen shot on page 5) for a family that is:

### Diverted:

Refer to the Job Center Zip Code Region Guide.

- 1. Select the responsible Job Center in the **Center** field according to the zip code of the applicant's residential address:
- 2. Select **PATH** from the **HDU Location** dropdown menu;
- 3. Select the Yes radio button for the question "Was the applicant diverted by HDU or already placed by DHS?";
- 4. Enter the diverted address in the Residential Address fields;
- 5. Enter all other requested information and run the requested clearances on the screen; and
- 6. Click Next.

Not Diverted and the application is started after 4:00 PM

<u>or</u>

Not NoVA Eligible and their conditional placement is not known:

1. Select East River 037 in the Center field;

**Note**: If the Not NoVA Eligible family's borough of exclusion is Queens, ask the applicant to choose a Job Center in another borough and select that location as the responsible Job Center.

- 2. Select PATH from the HDU Location dropdown menu;
- 3. Select the **No** radio button for the question "Was the applicant diverted by HDU or already placed by DHS?";
- 4. POS will pre-fill the **Undomicilied?** checkbox and the **Residential Address** fields;
- 5. Enter all other requested information and run the requested clearances on the screen; and
- 6. Click Next.

Not NoVA Eligible and their conditional placement is known:

Refer to the <u>Job Center</u> <u>Zip Code Region Guide</u>.

- 1. Select the responsible Job Center in the **Center** field according to the zip code of the DHS shelter address;
- 2. Select **PATH** from the **HDU Location** dropdown menu;
- 3. Select the **Yes** radio button for the question "*Was the applicant diverted by HDU or already placed by DHS?*";
- 4. Enter the DHS shelter address the **Residential Address** fields;
- 5. Enter all other requested information and run the requested clearances on the screen; and
- 6. Click Next.

# NoVA Eligible:

Refer to the <u>Job Center</u> <u>Zip Code Region Guide</u>.

- Select the responsible Job Center in the Center field according to the zip code of the HRA DV shelter's safe address;
- 2. Select PATH from the HDU Location dropdown menu;
- 3. Select the **Yes** radio button for the question "*Was the applicant diverted by HDU or already placed by DHS*?";
- 4. Enter the HRA DV shelter's safe address in the **Residential Address** fields;
- 5. Enter all other requested information and run the requested clearances on the screen; and
- 6. Click Next.

## Site Determination

| Ve \$dit Totals Wind                                 | tan inip                                                                                                    |
|------------------------------------------------------|----------------------------------------------------------------------------------------------------|
| 9 0 - C                                              | 2 2 <b>2 3 3 4</b> 2 5                                                                                               |
| HDU Location: MA<br>Residential Address<br>House No. |                                                                                                    |
| Gip                                                  | State WY Zie Code Phone 1                                                                                            |
| Mail or Fax App                                      | Sociation 🔽 Cannot stay for same day Interview                                                                       |
| Is these a Special !<br>Contract<br>Last Name        | Situation / Handship?                                                                                                |
| Initial Clearance                                    | Is there argone currently living in the household who was not lated on the series displayed on WHS inguisy screen?   |
| CA CANA C                                            | se Man 30 days? ℃ Yes ℃ No. You may be eligible for SNAP Asserble. Would you also like to apply for SNAP? C you C ma |
| Language Spoken:                                     |                                                                                                    |
| Language Fload<br>Sublem                             | English Tan you used English? ("Yez ("No. Can you write English? ("Yez ("                                            |
|                                                      | E household a C Mar C No                                                                                             |
| Is everyone in the<br>US Citizen ?                   |                                                                                                    |
| Is everyone in the<br>US Citoren ?                   | 10001 Refect for Inducto Refected                                                                                    |

Complete the following on the **WMS Address Check** screen (see screen shot on the following page):

- 1. Select a response to the question "*Does the applicant have a mailing address?*";
  - a. If Yes is selected, enter the mailing address in the Mailing Address fields; or
  - b. If **No** is selected, the General Post Office (GPO) address for the Bronx will pre-fill in the **Mailing Address** fields;

**Note**: A mailing address must be entered if **Undomicilied?** was checked on the **Site Determination** screen. A mailing address may also be entered for Diverted families, but it is not required.

- 2. Click the WMS Address Check button; and
- 3. Click Next.

| MS Address Check | Version 15.2.1 - Paperless Office Sys<br>File Edit Tools Window Help | fam - [WMS Address Check]                                 | 10141                  | SAM Thursday, Decamber 18, 2      | 014    |
|------------------|----------------------------------------------------------------------|-----------------------------------------------------------|------------------------|-----------------------------------|--------|
|                  |                                                                      | ······································                    |                        |                                   |        |
|                  | Readential Address Is the appl                                       | icant undomicilos?  C  C  C C C C C C C C C C C C C C C C | balance                |                                   |        |
|                  |                                                                      | plicant have a mailing address?                           | TYes T No              | Centact Person                    |        |
|                  | House No. Street Do                                                  | Name/Type: [None +]<br>State: Zip Code                    | 0000 0000              | Apt                               |        |
|                  | Authorized Representative                                            | Alexand                                                   | e Phonesi I            | Contact Person                    |        |
|                  |                                                                      | /Name/Type: [None +                                       |                        | * Apt                             |        |
|                  | City                                                                 | Statu: Zip Code                                           | 0000 0000              | Phone Number:                     | -      |
|                  | WHS Address Check                                                    | Highlight All Cases Listed Bal                            | or Whow Household Ment | iers Carrontly Live Wills The Ap. | licant |
|                  |                                                                      |                                                           |                        |                                   |        |
|                  |                                                                      |                                                           |                        |                                   |        |
|                  |                                                                      |                                                           |                        |                                   |        |
|                  |                                                                      |                                                           |                        |                                   |        |
|                  |                                                                      |                                                           |                        |                                   |        |
|                  |                                                                      |                                                           |                        |                                   |        |
|                  |                                                                      | Next                                                      | Previous               |                                   |        |
|                  |                                                                      |                                                           |                        |                                   |        |
|                  |                                                                      |                                                           |                        |                                   |        |

Complete the following on the **Adults in Household** screen:

1. Enter all requested information for each **adult** in the household:

Note: If there are multiple adults, click on the vertical scroll bar for a blank data entry field and repeat step one until all adults in the household have been recorded; and

2. Click Next.

| Last Name First                                                                                                    | t Name                                             | Relationship                                                           |                                                                                                   |
|----------------------------------------------------------------------------------------------------|----------------------------------------------------|------------------------------------------------------------------------|---------------------------------------------------------------------------------------------------|
| Indexhal is a<br>C Spour of Cambral/Paper<br>C Cambrad<br>C Paper<br>C None of the above                                                  | Applying Fiel<br>F CA Suffie<br>MA 0.0.8<br>T None | Financial for Applying Adult<br>55M<br>County of Bath<br>Muntal Status | Bieth Cartilicate No.<br>Other Manefall<br>( <sup>P</sup> Yes <sup>III</sup> No.<br>Receiving 551 |
| Multi Elheric Fields<br>Hinpanic/Latina<br>[17 Yes 5 No<br>Native Antonican to Alaska I<br>[17 Yes 6 No<br>List Parents' Manes Even II No | [⊂γes ≠ No                                         | T Yes<br>white                                                         | waisn/Other Pacific Islander                                                                      |

### Ad

Complete the following on the **Children in Household** screen:

1. Enter all requested information for each **child** in the household:

**Note**: If there are multiple children, click on the vertical scroll bar for a blank data entry field and repeat step one until all children in the household have been recorded; and

ALC MARK SAME AND ADDRESS OF ADDRESS OF ADDRES

2. Click Next.

Name of Street or other

## Children in Household

| al Name                                                                                      | First Name   | Makibe Masse                                                                          | - Petationalia                                                | n he First Caustin ad/P. |                                                        | 17 |
|----------------------------------------------------------------------------------------------|--------------|---------------------------------------------------------------------------------------|---------------------------------------------------------------|--------------------------|--------------------------------------------------------|----|
| Accilence Fac<br>IF CA<br>IF MA<br>IF SINAP<br>IF Name                                       | pi - 1       | etod Sullin<br>T                                                                      | Enceptional Ion Au<br>5530<br>Manifal Status<br>Country of Bi | 2                        | (Here Name(s)<br>(*** Vec #* No<br>Hoth Cartillo do No |    |
| halt E Broin Fields<br>Hispore A alter<br>T Yes A No<br>Native Assessment of A<br>T Yes A No | Matha Mativu | Asian<br> T <sup>*</sup> Vev = # No<br>Black to African<br> T <sup>*</sup> Vev = # No | American                                                      | C Yes &                  | n/Other Pacific Islander<br>No                         |    |

Complete the following on the **Gathering Statistics** screen, if applicable:

- Record the answer to the question asked and complete the Response to Question window, as required; and
   Click Next
- 2. Click Next.

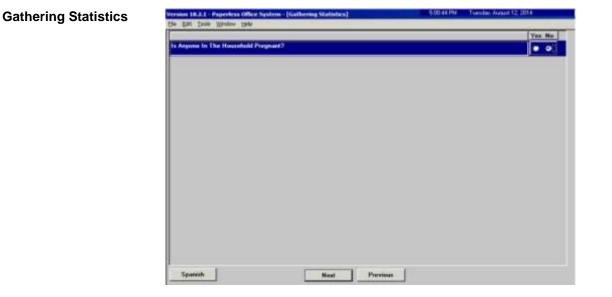

Complete the following on the **Food Stamp Household Composition** screen:

- 1. Record the answer to the question asked; and
- 2. Click Next.

| nes th<br>d/or p | is person buy lood<br>prepare meals with | Casshead  | 1   |          | Sutte |         |       |
|------------------|------------------------------------------|-----------|-----|----------|-------|---------|-------|
| Suffix .         | Feet Name                                | Last Hann | Mid | Relation |       | - Permi |       |
| _                |                                          |           | _   |          |       | If Yes  | C No  |
| -                |                                          | -         | _   |          |       | @ Yes   | C No. |
|                  |                                          |           |     |          |       |         |       |
|                  |                                          |           |     |          |       |         |       |

Food Stamp Household Composition Complete the following on the Case Login screen:

- 1. Enter all requested information on the screen;
- 2. Click Xmit; and
- 3. Click **Done**.

Note: The CA Application Interview activity will launch automatically when the HDU JOS/Worker clicks Done on the Case Login screen.

| Case Login | The Call Tank Window Help<br>D P P Call (2) P (2) P (2) P (2)                                |
|------------|----------------------------------------------------------------------------------------------|
|            | Warker ID Center ID Duties                                                                   |
|            | Present Address Storet Humber, Drecting Name Tree Act # Car                                  |
|            | Cases Mumber Information Saft Ln CIN Name Relation DOB SSN Vel See No. 108 CA MASHAP AFIS/ET |
|            |                                                                                              |
|            | Registration Handon: Disk Worker Update Unit Worker<br>Sullis Com Name File Date             |
|            | Category Primery Language CHS Notice Language Read                                           |
|            | Print Defended Form                                                                          |

# **CA Application Interview Activity**

Click **Next** on the **Household** screen:

| Household Screen | Version 18.2.1 - Paperless Office System - [Dissorbold Screen]                                                                           | 11/33/19 AM Fiday, 349 11, 2014                             |
|------------------|----------------------------------------------------------------------------------------------------|-------------------------------------------------------------|
|                  | A Pie Edi Task Window Pieto<br>Con Con et al Con Long Dong B Con M T E Co Long Dong Dong B Con Long Dong Dong Dong Dong Dong Dong Dong D |                                                             |
|                  | Suffix helivious Inquity Code WMS Message via O<br>ICUPD1 AD041 CLEARANCE PERFOR                                                         | LTP                                                         |
|                  | Control Information Dates [ Centre : ] Wakes ]                                                                                           | Case Number (1                                              |
|                  | Present Address<br>Street Musber, Direction                                                                                              | Teme Cite                                                   |
|                  | State Zip Code<br>Sullix Information © Applying 27                                                                                       | Photo:                                                      |
|                  | SNAP Fee Date                                                                                                    | SRAP Status (HA SRAP EAP D<br>plcs<br>geoge Hantahap Status |
|                  |                                                                                                    | ndish Name Prates                                           |
|                  | Next CA Recent date Lest CA Recent date Cose Member Information                                                                          | Last MA Record date                                         |
|                  |                                                                                                    | UB SSN Val See Hill HB CA MASNAP AFIS/S                     |
|                  |                                                                                                    |                                                             |
|                  |                                                                                                    | President                                                   |

Address Information

| Present Address                                                                                                    | Is the apple ant/per                                                                                                    | temport undeministed? (* Yes   | of Ma                               |
|----------------------------------------------------------------------------------------------------|----------------------------------------------------------------------------------------------------|--------------------------------|-------------------------------------|
|                                                                                                    | - a contraction of the                                                                                                    | Carlo and Market and Carlo and | Type Apt II City                    |
|                                                                                                    | St Ho/Dk/Name                                                                                                    | <u> </u>                       |                                     |
|                                                                                                    | State                                                                                                    | Zig Code                       | Phone                               |
|                                                                                                    |                                                                                                    |                                | Years Of Stag: Months               |
| Haling Address                                                                                                    | í l                                                                                                    |                                |                                     |
| Contraction of Contraction of Contra | Caro of Name                                                                                                    |                                | Type Apl 8 City                     |
| TOTOLTON                                                                                                    | St Ho/Da/Name                                                                                                    | [Nonal ] ]                     |                                     |
|                                                                                                    | State 2                                                                                                    | Zip Code                       | Phone                               |
| Delete Mailing Address                                                                                                    | Yes C No C                                                                                                    |                                |                                     |
| E mail Address                                                                                                    | 1                                                                                                    |                                |                                     |
|                                                                                                    | E mail                                                                                                    |                                | Vested C Yes C No.                  |
|                                                                                                    |                                                                                                    |                                | and the second second second second |
|                                                                                                    |                                                                                                    |                                | Resend Verification 1               |
| Defete Email Address                                                                                                    | Yes C No. C                                                                                                    |                                |                                     |
|                                                                                                    | and the second second sec |                                |                                     |

Click Next on the Address Information screen:

Complete the following on the Address Suffix Level Data screen:

- 1. Enter all requested information on the screen;
- 2. Click on the Other Residents button; and
- 3. Click Next.

| Preferred Language (English ) Preferred Language (English ) Do You Require 1<br>for Speaking<br>Preferred Language (English ) Do You Require 5<br>Preferred Language (English ) Do You Require 5<br>Preferred Language (English ) Do You Require 5<br>Preferred Language (English ) Do You Require 5<br>Preferred Language (English ) Do You Require 5<br>Preferred Language (English ) Do You Require 5<br>Preferred Language (English ) Do You Require 5<br>Preferred Language (English ) Do You Require 5<br>Preferred Language (English ) Do You Require 5<br>Preferred Language (English ) Do You Require 5<br>Preferred Language (English ) Do You Require 5<br>Preferred Language (English ) Do You Require 5<br>Preferred Language (English ) Do You Require 5<br>Preferred Language (English ) Do You Require 5<br>Preferred Cancer 7<br>Preferred Cancer 7<br>Pr |              |
|----------------------------------------------------------------------------------------------------|--------------|
|                                                                                                    |              |
| Uther Developts                                                                                                    | Indonicited  |
| Case Number Sul Case Name Apt No. Co. Resp. Tage Stat Stat                                                                                                    | Closing Adds |
| 01 AP NA NA                                                                                                    | N S          |

Address Suffix Level Data

Complete the following on the CIN Re-use screen:

- 1. Evaluate the clearance to determine the correct CIN to select; and
- 2. Click Next.

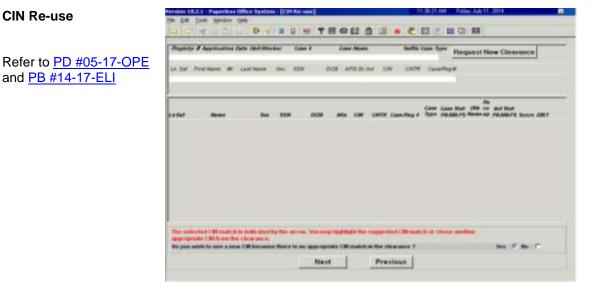

Complete the following on the Case Number Re-Use screen:

- 1. Evaluate the clearance to determine the correct WMS case number to select; and
- 2. Click Next.

| and the second second second                      |              | 110 U 0033 |        |                                                |     |    |                 | d ollek on the            |    |
|---------------------------------------------------|--------------|------------|--------|------------------------------------------------|-----|----|-----------------|---------------------------|----|
| Applicant Information an External<br>Home SSN DOD |              |            |        | View Presenters<br>Care & record for EA source |     |    |                 |                           |    |
|                                                   |              |            |        |                                                |     |    |                 | us fin used P             |    |
| Supported Prest                                   | ous Relevant | Case       |        |                                                |     |    |                 |                           |    |
| View Dotallod<br>Clear alons                      |              |            | Name   | 558                                            | DOB | cu | Cater<br>PAMAPS | Notificational<br>PA MAPS | 54 |
| Other Powellie &                                  | latelyen     | ĩ          |        | 9                                              |     |    | -               |                           |    |
| View Detailed<br>Clearances                       | Cese #       | Gane       | Marros | 558                                            | 008 | CB | Case<br>PAMARS  | Individual<br>PARAFS      | 54 |
|                                                   |              |            |        |                                                |     |    |                 |                           |    |
|                                                   |              |            |        |                                                |     |    |                 |                           |    |
|                                                   |              |            |        |                                                |     |    |                 |                           |    |

### **Case Number Re-Use**

Refer to PB #13-16-SYS

Complete the following on the Individual Detail screen

- 1. Enter all requested information and complete any **Response to Question** windows; and
- 2. Click Next.

Refer to <u>PD #13-09-ELI</u> and <u>PD #14-26-SYS</u> if the household contains non-citizens. **Note**: The **Alien Checklist** screens must be completed for each applicant in the household that is not a United States citizen. The HDU JOS/Worker must generate a separate Systematic Alien Verification for Entitlements (SAVE) Referral (**W-515X**), on the **Form Data-Entry** screen, to request a SAVE clearance for each non-citizen in the household (refer to pages 24-25).

| ernion III.2.2 - Paperfess Office by | store (Debrided Det al)                                                                                         | 11.2218.444                           | France 2 Adv 11, 2014         |
|--------------------------------------|----------------------------------------------------------------------------------------------------|---------------------------------------|-------------------------------|
| te dill faste Weidow Iweg-           |                                                                                                    |                                       |                               |
| O C I S S P                          | ·                                                                                                    | 8                                     | (1) ##                        |
| Dramog aghin a                       |                                                                                                    |                                       | 111                           |
| Carm Mumber, Suf Ltr. C              | IN Yard Mason Mulder                                                                                            | Last Name Sex DON                     | Relationship                  |
| Date SSN                             |                                                                                                    |                                       | 1 21<br>Buth Cest No          |
| SSM Valid Applied                    |                                                                                                    | antry of Sixth State Count            | w DF Bath DAYE Dedet          |
| Failwallage                          | *                                                                                                    | ±[ ±[                                 | + 196-39                      |
| Elfore Alfilation                    | Yes No. Anan                                                                                                    | Contract No. Name Rossel              | er/Partie Islandes T Yes F Ro |
|                                      | Trat No. Black or African Amer                                                                                  |                                       | T Yes # No.                   |
| Farenta leformation                  | Tes? No Black is And an And                                                                                     | and the second                        | 11. 11. 11.                   |
| Residing in the household?           | Mather's First Masse                                                                                            | Middle                                | Cord Manue                    |
| Yes As                               |                                                                                                    | · · · · · · · · · · · · · · · · · · · |                               |
| Two No.                              | Father's First Masse                                                                                            | Middle                                | Lost Masse                    |
| Eduna/mangant information            |                                                                                                    |                                       | 200 CO. 200                   |
| 125 Citizen / National Inning of     | Claps Intergrant Ro. Da                                                                                         | to of Status Realified Income         | and Tappe and Description     |
| I due attan                          |                                                                                                    | Ter Indentitied Statue ( MT           | The former of                 |
| Higherst Daugene Obstanted Esh       | station Level Statiant ID                                                                                       |                                       | AFIS Industrie   Other Manuel |
| <u>الد</u>                           | 211                                                                                                    |                                       | frond Manufa                  |
| Annelity                             | Source Residence                                                                                                | Scan Citumotia                        | Scan Verified                 |
|                                      | 1 m                                                                                                    | 1 m                                   | E F                           |
| aliationation                        | Sean Household Composition                                                                                      | and and                               | Scatt Valley                  |
| neworks.                             | - Seat monthald composition                                                                                     | Scan Age                              | Scatt Verdan                  |
|                                      |                                                                                                    |                                       |                               |
| ocial Security No.                   | - See                                                                                                    | Contraction .                         |                               |
|                                      | The second second second second second second second second second second second second second second second se |                                       |                               |
|                                      |                                                                                                    |                                       |                               |
|                                      | Hart                                                                                                    | Present                               |                               |

Complete the following on the **Interview Guide** screen (see screen shot on the following page):

- 1. Record the answer to the question asked and complete the **Response to Question** window, as required; and
- 2. Click Next.

Individual Detail

**Interview Guide** 

| 100 TO CARDON               | Interview Guide Wind           | Yes No. |
|-----------------------------|--------------------------------|---------|
| you have a completed lister | view Guide for this applicant? | 0.0     |
|                             |                                |         |
|                             |                                |         |
|                             |                                |         |
|                             |                                |         |
|                             |                                |         |
|                             |                                |         |
|                             |                                |         |
|                             |                                |         |
|                             |                                |         |
|                             |                                |         |
|                             |                                |         |
|                             |                                |         |
|                             |                                |         |
|                             |                                |         |
|                             |                                |         |
|                             |                                |         |
|                             |                                |         |

Complete the following on the Absent/LRR's screen:

- 1. Record the answers to the questions asked and complete the **Response to Question** windows, as required; and
- 2. Click Next.

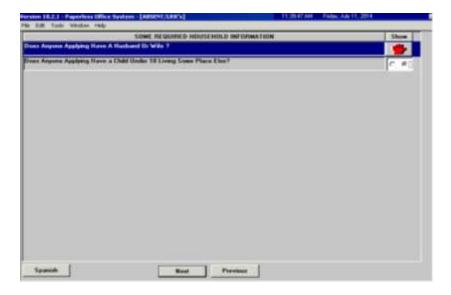

# Absent/LRR's

Complete the following on the **Employment Information** screen (see screen shot on the following page):

- 1. Record the answers to the questions asked and complete the **Response to Question** windows, as required; and
- 2. Click Next.

Employment Information

| Is Augures in the Household a Nigeard as Secured Farm Worker?                                                                                                    |                                                                                           | Ves Me |
|----------------------------------------------------------------------------------------------------|-------------------------------------------------------------------------------------------|--------|
| Is Unremptoyed? [Carrently Not Working]  Could You Accept a Job Today?  Puricipating In A Stoke?  Is Anyone in the Household a Nuprent or Seasonal Ferm Worker?  Has Could Or Dependent Care Expresses?  C @ | la Engloped? (Including Bubyeitting)                                                      | C. 6   |
| Could You Accept a Job Today? Paticipating In A Strike?  Is Anyone in the Household a Higgeni se Seasonal Fam Worker?  Has Could Or Dependent Care Expresses?  C @                                           | (s Sall Engloyed)                                                                         | C 6    |
| Participating In A Strike?  Participating In A Strike?  Is Anyone in the Household a Higgard as Seasonal Fam Worker?  Aus Cold Or Dependent Care Expresses?  C @                                             | a Unemployed? [Currently Not Working]                                                     | (# C   |
| Is Anyone in the Household a Higrani or Season Form Worker?  Is Anyone in the Household a Higrani or Season Form Worker?  Is Add Ox Dependent Care Exponents?  C @                                           | Could You Accept a Job Teday?                                                             |        |
| Has Child Dr. Drupendard Eare Expresses?                                                                                                    | Participating In A Stake?                                                                 | 0.0    |
|                                                                                                    | Is Argune in the Household a Nigrael se Seasonal Face Worker?                             | С. я   |
| In Needed in the Hores to Care for a Didd Under the Age of 6 or an Incapacitated Person?                                                                                                    | Has Child Or Dypendent Case Expenses?                                                     | C . e  |
|                                                                                                    | Is Needed in the Home to Care for a Child Under the Age of 6 or an Incapacitalist Person? | C #    |
|                                                                                                    |                                                                                           |        |
|                                                                                                    |                                                                                           |        |

Complete the following on the **Current Income** screen (screen shot continued on the following page):

- 1. Record the answers to the questions asked and complete the **Response to Question** windows, as required; and
- 2. Click Next.

| INDICATE IF YOU OR ANYTHE WHO LIVES WITH YOU RECEIVES             | 12 O Y | nes: | Ro. |
|-------------------------------------------------------------------|--------|------|-----|
| Unexployment Incurance Denotite?                                  |        | •    | •   |
| Supplemental Security Income (SSI) Revulta?                       |        | a    | -   |
| Social Security Disability Reputits?                              |        | r    | a   |
| Factor Care Payments (Nacaired)?                                  |        | e    |     |
| Social Security Dependent Results?                                |        | c    | 8   |
| Social Security Service's Benefits?                               | î      | c    |     |
| Social Security Retirement Benefits?                              | 1      | c    |     |
| Rakoad fieliement Kenefit os fiakoad Relament Dependent Kenefitz? |        | c    |     |
| Retirement Revolts (Pensions)?                                    |        | c    | 8   |
| Dividends/Selevent From Stecks, Bunds, Saving, ETC?               |        | c    |     |
| Wohn's Compression?                                               |        | c    | 8   |
| NYS Devolutly Rematiks?                                           |        | c    |     |
| Votesan's Pensions/Romafits/Aut And Attendance?                   |        | c    | 8   |
| GI Dependency Allutaents?                                         |        | c    | -   |

#### **Current Income**

# Current Income continued

| 0.6 |
|-----|
| C # |
| c e |
| C @ |
| C @ |
| C # |
| C # |
| C @ |
| C @ |
| C # |
| c e |
| C # |
|     |
|     |

Complete the following on the **Past Maintenance** screen:

- 1. Record the answers to the questions asked and complete the **Response to Question** windows, as required; and
- 2. Click Next.

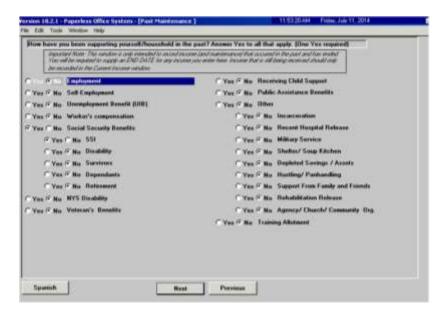

Complete the following on the **Grand Parent/Step Parent/Immigrant** screen (see screen shot on the following page):

- 1. Record the answers to the questions asked and complete the **Response to Question** windows, as required; and
- 2. Click Next.

# Past Maintenance

Grand Parent/Step Parent/Immigrant 

 Marxines 16.2.1 - Reperchase Office System '(Colord Parent/Stigs Parent/Stigs Parent Parent Pa

Complete the following on the **Resources** screen:

- 1. Record the answers to the questions asked and complete the **Response to Question** windows, as required; and
- 2. Click Next.

| INDICATE IF YOU OR ANYONE WHO LIVES WITH YOU WHO IS APPEVING.                                                                                                    | Yes | Na |
|----------------------------------------------------------------------------------------------------|-----|----|
| Has Life Insurance?                                                                                                    | с   | R  |
| Has Title Di Regultation To A Motor Vehicle(s) Or Other Vehicle(s)?                                                                                                    | c   | 18 |
| Has Saving Bonds?                                                                                                    | c   | æ  |
| Har Own Hume Or Cooperative Or Condownian Agustment?                                                                                                    | c   | #  |
| Is Eligible Fue An Incusso Tax Refund?                                                                                                    | c   | æ  |
| Kas Cash On Hand?                                                                                                    | c   | æ  |
| Rac & Checking Account(s)?                                                                                                    | c   | æ  |
| Has A Saving Account(s) (b C.D. (Carl. (b) Deposit)?                                                                                                    | c   | æ  |
| Res A Credit Union Account[s]?                                                                                                    | c   | R  |
| Ras Stucks, Bonds, Certificates Dr Mutual Funds?                                                                                                    | c   | R  |
| Has An IBA, KEDGH, 401 K, Or Defened Compensation Account[s]?                                                                                                    | c   | 8  |
| Ras an inevocable build buil?                                                                                                    | R.  | c  |
| Has a busid lund?                                                                                                    | c   | æ  |
| Har A Burial Space?                                                                                                    | c   | æ  |
| las Neal Estate Including Income Producing And Non-Income Producing Property?                                                                                                    | 6   | 18 |
| las An Annulty?                                                                                                    | F   | a  |
| I Named The Beneficiary OLA Trust?                                                                                                    | 6   | r. |
| apects To Becares A Trust Fund, Lowout Settlement, Inheritance Br Income From Any Other Sources?                                                                                           | in  | ø  |
| lac An "IN TRUST" Assumed[s]?                                                                                                    | ie. | R  |
| las A Sale Doposit Bue?                                                                                                    | 'n  | a  |
| las angone (including your Spouse, even it not applying sy living with your given away any cash, at subliftransheed any real                                                               | 6   | a  |
| ntate, increase or personal property in the part 36 earths?<br>For anyone (including your spouse, even it surplying or bring with you) ever croated a trust in the part is transferred any | 10  | 8  |
| avets to a trust within the past 60 months?<br>Ias Resources Other Than Those Listed Above?                                                                                                | 6   | _  |
| olal Annuel of PA Household (Available and Countable) Cash Resources (such as cash on hand, checking and savings                                                                           | 1   | -  |
| county and confiscates of deposit)                                                                                                    | 1   |    |

### Resources

Complete the following on the Medical screen:

- 1. Record the answers to the questions asked and complete the **Response to Question** windows, as required; and
- 2. Click Next.

| 2      | 0<br>#   |
|--------|----------|
| c<br>c | #<br>#   |
| - 12   | _        |
| C      | _        |
|        | 18       |
| 10     | æ        |
| C      | π        |
| C      | 18       |
| C      | r.       |
| 6      | 18       |
|        | <u> </u> |

Complete the following on the Shelter (Housing) Expenses screen:

- 1. Record the answers to the questions asked and complete the **Response to Question** windows, as required; and
- 2. Click Next.

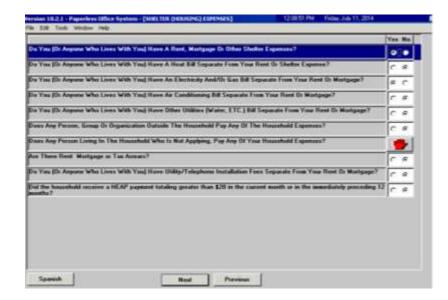

# Medical

Shelter (Housing)

Expenses

Complete the following on the **Other Expenses** screen:

- 1. Record the answers to the questions asked and complete the **Response to Question** windows, as required; and
- 2. Click Next.

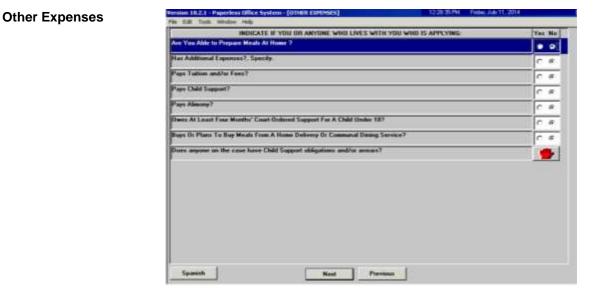

Complete the following on the **Education/Training** screen:

- 1. Click on each show button and complete the **Response to Question** windows, as required; and
- 2. Click Next.

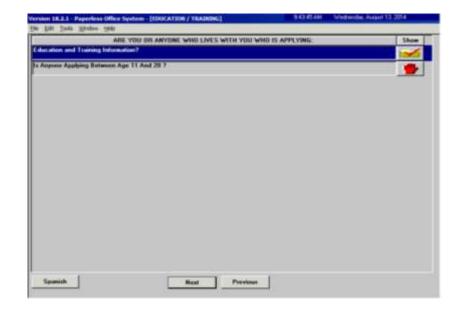

### **Education/Training**

Complete the following on the **Disposition/Withdrawal** screen:

- 1. Select the appropriate checkbox in the **EXEPTION STATUS** section;
- 2. Select the appropriate checkbox in either:
  - a. The **JOS DISPOSITION** section if the household wishes to proceed with the CA application; or
  - b. The **WITHDRAWAL** section if the household wishes to withdraw the CA application; and
- 3. Click Next.

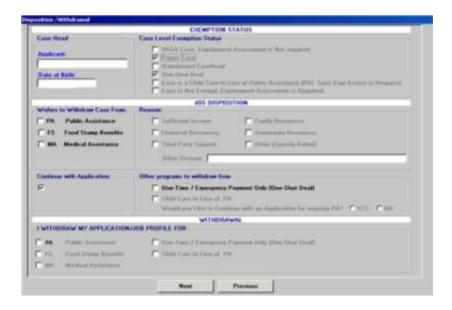

Complete the following on the **Other Information** screen (see screen shot on the following page):

- 1. Record the answers to the questions asked and complete the **Response to Question** windows, as required; and
- 2. Click Next.

### Disposition / Withdrawal

### **Other Information**

|                                                                                                    | Yes        | Nu       |
|----------------------------------------------------------------------------------------------------|------------|----------|
| Have Yau Ox Ang Member Ol Yaur Haunchold Keven Convented Of Making A Frankshot Statement or Represent<br>Residence In Order To Receive Temporary (Cash) Assistance In Two or More States T | ation Df   |          |
| Have You Or Anyone Who Loves With You Who Is Applying Moved Into This County From Another New York St<br>Wither The Part Two Months?                                                       | ate County | я,       |
| Have You Dr Angune Who Lives With You Received Benefits For Which They Wee But Entitled, Which Have<br>Fully Repaid To This Or Another Agency?                                             | Nut Been   | a        |
| Have You Dr Angene Who Lives With You Ever Barer Found Guilty Of And/Or Baren Disqualified For Temperaty<br>And/Or SHAP Bonalite Because Of Found/Interferent Program violatum?            | Assistance | ø        |
| Do Yau Dr Door Angono Who Liver With Yau Receive Ang Type Of Assistance Dr Services New?                                                                                                   | C          | a        |
| Have Yau III Dires Anjone Who Lives With You Ratisteed Assistance III Services In The Part?                                                                                                | 0          | 11       |
| Harn You Solil, Transformed ID: Niven Away Any Of Your Property To Anyone Ta Nat Tamporary Activitance (0: 1<br>Results 7                                                                  | SNAP C     | a        |
| for You O: Any Member Of Your Household Flening Preservation, Confinement O: Correction For A Enlarg?                                                                                      | c          | 15       |
| Non You Gi Any Mamber Of Your Household Variating Probation O: Parole?                                                                                                    | c          | <i>a</i> |
| Hann You se Angene In You Househald Erm Bown in the U.S. Military?                                                                                                    | C          | 18       |
| Has Youn Sprare Ever Been in The U.S. Military?                                                                                                    | 0          | R        |
| Is Arguns is the Household a Dependent of Semesses Who Is or Was in The U.S. Hilbary?                                                                                                    | 0          | 8        |

Complete the following on the **SI Grant Requests and Issuance** screen (screen shot continued on the following page):

- 1. The JOS/Worker <u>must</u> click on every button labeled **GO**, in numerical order, and complete the task item before moving on to the next task;
- 2. The JOS/Worker is <u>not required</u> to click on the buttons that are labeled **NA**; and
- 3. Click Next.

| a bat i | Instructions<br>below shows the tasks that are part of this activity. You should do the tasks in the ord | a constant forme that a new section of                                                                                                    |
|---------|----------------------------------------------------------------------------------------------------|----------------------------------------------------------------------------------------------------|
| U NAU   | t click the GO botton and do the task before going on to the next task or completing t                   | he activity. Other tacks are not required                                                                                                    |
| ol and  | have a button label of NA. All required tasks must be consisted before you can cons<br>SI Grant Request  | and the activity                                                                                                    |
| 1.      | Task Name: SI Grant Hends Identified in Interview                                                        | NA                                                                                                    |
|         | Active: This Task must be completed before proceeding                                                    |                                                                                                    |
|         | Status: No Action Required                                                                               |                                                                                                    |
| 2       | Task Name: Record Special Grant Requests                                                                 | 00                                                                                                    |
| 1       | Action: This Task must be completed below proceeding                                                     | harden and a second second sec |
|         | Status: Completed                                                                                        |                                                                                                    |
| 3       | Task Name: Requests Details                                                                              | 00                                                                                                    |
| 1       | Action: This Task must be completed before proceeding.                                                   |                                                                                                    |
| -       | Statue: Completed                                                                                        |                                                                                                    |
| 4.      | Task Name: EAF, E-SNA and EAA Financial Eligibility Determination                                        | 00                                                                                                    |
| 1       | Action: The Task must be completed before proceeding.                                                    |                                                                                                    |
|         | Status: Completed                                                                                        |                                                                                                    |
| 5.      | Task Name: Print Forms for Client to Sign                                                                | NA                                                                                                    |
|         | Action: This Task must be completed before proceeding.                                                   |                                                                                                    |
|         | Status: No Action Required                                                                               |                                                                                                    |

SI Grant Requests and Issuance

SI Grant Requests and Issuance continued

| 6. | Task Name: Outstanding Requests, Documentation/Verification and Referrals<br>Action: This Task mult be completed before proceeding<br>Status: This Task is Next | GO   |
|----|----------------------------------------------------------------------------------------------------|------|
| 7. | Task Name: Grants Data Entry                                                                                                    | GO   |
| 8. | Task Nome: Print Notices and Repayment Agreements<br>Action: Complete the required tasks above before doing this task<br>Status: Complete the required tasks    | Wait |
|    | Heat Previous                                                                                                    |      |

Complete the following on the **Potential Benefits** screen:

1. Click on each show button and complete the **Response to** Question windows, as required; and

2. Click Next.

### **Potential Benefits**

| ARE YOU OR ANYONE WHO LIVES WITH YOU WHO IS APPLYING ELIGIBLE FOR | Show |
|-------------------------------------------------------------------|------|
| Potential Unsequent Insurance Bundit                              |      |
| Patastial Walkers' Compensation                                   |      |
| Potnetial NY's Disability Bunafits                                |      |
| Potential Persone Benutzs                                         |      |
| Patential Shike Roseffs                                           |      |
| Patantial Maternity Banefits                                      |      |
| Patential Sick Learn Pag                                          |      |
| Pakential Vacation Pay                                            |      |
| Palantial Severance Pap                                           |      |
| Patantial IRA/4818/REOGH                                          |      |
| Patantial Stack Dylinns                                           |      |
| Palasital Alimney/Support                                         |      |
| Patential Environment's Allationed                                |      |
| Potoelial SSA Surviva's Benefit                                   |      |
| Potostial Social Security Retirement Benefit                      |      |
| Putential Social Security Disability Benefits                     |      |
| Patential Supplemental Security Incode Benefit                    | - 6  |
| <sup>P</sup> otoelial VA Benefit                                  |      |
| Patestial Raikoad Benefit                                         |      |
|                                                                   | _    |

Complete the required task on the **Child/Teen Health Program Script** screen and click **Next**:

 

 Child/Teen Health program Script
 Verses 16.2.1 - Pagedeese Olige System - (CHILD/TEEN HEAL SEP PROCEASE SECTOR)
 11:07:25.44
 Texted Proceedees 10:2014

 File Edit Table Window Help
 New Program Script
 New Program Script
 New Program Script
 11:07:25.44
 Texted Program .c

 Window Help
 New Program Script
 New Program .c
 New Program .c
 Texted Program .c

 UPP Child is the first device index a program that can protect the headth of your children .File caded the ChabTeen Headth Program .c
 Texted Program .c

 UPP Child is the first device index in and the index of a data seem any protect method and theory in a data seem any protect method and the seem any protect method and the seem any protect method and the data and theory in a data seem any protect method and the DBHTProgram .c
 Texted Program .c

 The CHIFF first Sheet is a program in the protect method and the DBHTProgram .c
 Texted Program .c
 Texted Program .c

 The CHIFF first Sheet is a protect method opposet .c
 Texted Program .c
 Texted Program .c
 Texted Program .c

 The CHIFF first Sheet is a protect method opposet .c
 Texted Program .c
 Texted Program .c
 Texted Program .c

 The CHIFF first Sheet is a protect method opposet .c
 Texted Program .c
 Texted Program .c
 Texted Program .c

 The CHIFF first Sheet is a protect method opposet .c
 Texted Program .c
 Texte

lave you read ALOUD to this applicant the statement about the Child/Teen Health Program?

Complete the following on the **Pre-Referrals** screen:

Nest Previous

1. Click on the show button and complete the **Response to Question** window, as required; and

●Yes ● No

2. Click Next.

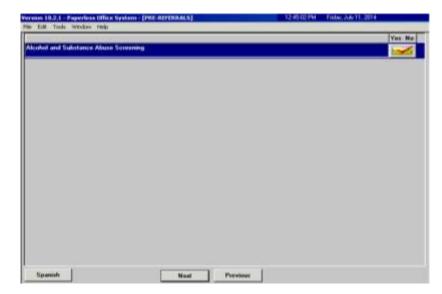

#### **Pre-Referrals**

Complete the following on the **POS Alcohol and Drug Abuse** Screening Response to Question window:

- 1. Record the answers to the questions asked; and
- 2. Click **OK**.

Refer to PD #12-14-EMP.

**POS Alcohol and Drug** 

Abuse Screening -

Response to Question

**Note**: If a substance abuse referral is needed, the referral must be made in NYCWAY using Action Code **915G** (CASAC Assessment – Applicant).

PDS Alcohol and Drug Aburn Screening -Plead this statement to the app alcohol or substance abuse, that might make it recorption theory factors and to avoid you and you in a substance discharge and to avoid your and your We are asking the following questions in order to arderstand function, such as a hand to you to work and become self-sufficient. We use this furm to help you in at two [7] peace, did you have proble C.Yes W. Hu ck within the last two (2) years? C. Yes P. Hu C Yes & Ho dileme within the last two \$75 proce? C Yes P Ha alkahel or doug unit C Yes @ No up: when you awaken? uls making o nto about your denking or drug un? T Yes & He TYUS IF He distant second the C. Linne Diseases or Test IT You O He about your danking or drug use? it has alreaded another radius Ves IF No TE Would you like information about alcoholices and/or substance abous? C'Yns IF Ha IT Yas / He Did the client/applicant relate to assess son C Yes F He. is a Drug/Alcohol Assessment Referral reconsary? UK. Cancel

Complete the following on the Human Trafficking Victim screen:

- 1. Record the answer to the question asked and complete the **Response to Question** window, as required; and
- 2. Click Next.

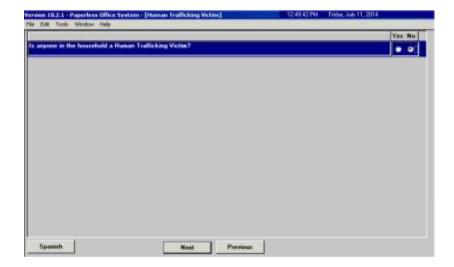

Human Trafficking Victim Complete the following on the **Referrals** screen:

- 1. Record the answers to the questions asked;
- 2. Complete the Response to Question windows;
- 3. Make the referral appointments, as required; and
- 4. Click Next.

Note: If a Special Assessment referral is needed, the referral must be made in NYCWAY using Action Code 991S (Referral /Reschedule) and the worker must only make the Special Assessment and BEV referrals.

| Version 10.2.1 – Paperless Office System - [REFERRALS] | 12-27-31 PM Thursday January 08: 2015 |
|--------------------------------------------------------|---------------------------------------|
| File Edit Toda: Window Help                            |                                       |
|                                                        | Yax.)                                 |
| Burnow of Eligibility Venilication (BEV)               |                                       |
| Special Accessment                                     | 00                                    |
| Office of Child Support Enforcement (DCSE)             |                                       |
|                                                        |                                       |
|                                                        |                                       |
|                                                        |                                       |
|                                                        |                                       |
|                                                        |                                       |
|                                                        |                                       |
|                                                        |                                       |
|                                                        |                                       |
|                                                        |                                       |
|                                                        |                                       |
|                                                        |                                       |
|                                                        |                                       |
|                                                        |                                       |
|                                                        |                                       |
|                                                        |                                       |
|                                                        |                                       |
|                                                        |                                       |
| Spanish Next Pie                                       |                                       |

Complete the following on the Form Data-Entry screen (see screen shot on the following page):

- 1. Record a response for each form listed;
- 2. Enter the requested information in the form(s) that must be completed, as required; and
- 3. Click Next.

Note: A separate SAVE Referral (W-515X) must be generated for each non-citizen in the household.

# Referrals

Refer to PB #14-97-PB #12-97-PD #10-08

Also refer to PB #11-04family is se

### Form Data-Entry

| the second second second second second second second second second second second second second second second se | Yes No A |
|----------------------------------------------------------------------------------------------------|----------|
| Social Security Administration - Canoont for Release of Information (Form WS19R)                                |          |
| Safety Net Assistance (SNCA) Application (EDSS-4776)                                                            | C #      |
| Request for Both or Boath Verification from Agencies Datade New York City (Form Will)                           | C. e     |
| Request for Identification Cand/Temporary Medicard Authorization (From W607A)                                   | 0.0      |
| School Vedication Latter (From W-2001)                                                                          | C.e.     |
| Request for Contact on a SNAP Application(From D554753)                                                         | C. #     |
| Request for Contact on a SNAP Application (From W-111)                                                          | C @      |
| Systematic Alien Vesilication for Excitoment (SAVE) Robert (Form W 5150)                                        | C.A.     |
| Documentation Requirements (From W 113K)                                                                        | c        |
| RAU Core Documentation Transmittat@ram W153P)                                                                   | C 4      |
| Notice of SNAP Recetification Appointment (From W 12908)                                                        | C 6      |
| FM Schust/Training Envolvent Latter (Form W 2000)                                                               | C. 6.    |
| Fandy Case Assessment (Fran W 190A)                                                                             | C #      |
| Declaration of Application for a Social Sociality Humber (From 1309-830)                                        | (C #     |
|                                                                                                    |          |

Complete the following on the **Notice Data-Entry** screen (see screen shot on the following page):

- 1. Record a response for each notice listed;
- 2. Enter the requested information in the notice(s) that must be completed, as required; and
- 3. Click Next.

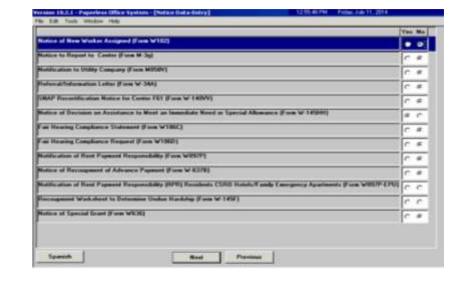

# Notice Data-Entry

Complete the following on the Finger Imaging – AFIS screen:

1. Choose the radio button that describes the household member listed;

**Note**: If an individual is required to be finger imaged and the onsite AFIS is closed or not operable, an AFIS referral to the responsible Job Center must be made. Select "*Required to be finger imaged*" to generate the **W-519** for the individual.

- 2. Click Print; and
- 3. Click Done.

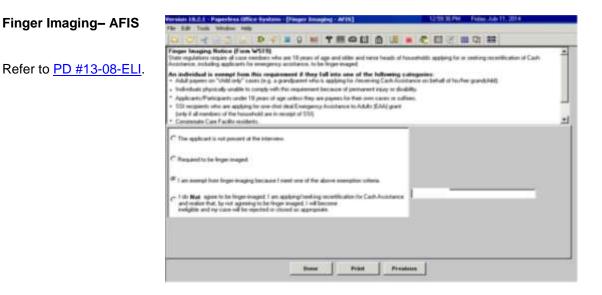

Complete the following on the **LDSS2921 Signature Capture** screen (see screen shots on the following page):

- 1. Click Print;
- 2. Capture all required signatures; and
- 3. Click Next.

**Note**: If the household contains more than eight individuals, the worker will need to print the Statewide Common Application (**LDSS-2921**) and manually capture the signatures for individuals nine and above. The entire **LDSS-2921**, that contains the captured required signatures, is scanned and indexed into the applicant's electronic case record.

LDSS2921 Signature Capture

| Page 1 - Food Stanp Apple and Magnesentative Signature                              | - nar      |
|-------------------------------------------------------------------------------------|------------|
| Page 11 - Enerated in Withdraw His Application3                                     |            |
| Last Page Signature Page 11 Applicate/Hageneverlative                               |            |
| Last Page Signature Page 11 - Husband/Wile or Protective<br>Regressed the Signature | [[ 844]]   |
| Unable to Explain Signatures<br>Higgs 3 - Elizanating Certification September    =  | Tel tree a |

Complete the following on the **Expedited Processing** screen:

- 1. Click on each show button and complete the **Response to** Question windows, as required; and
- 2. Click Next.

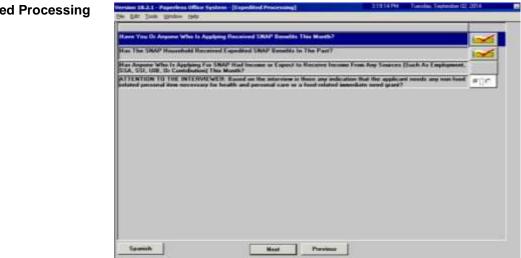

# **Expedited Processing**

Click Next on the Previewing Form DSS3938 screen:

Previewing Form DSS3938

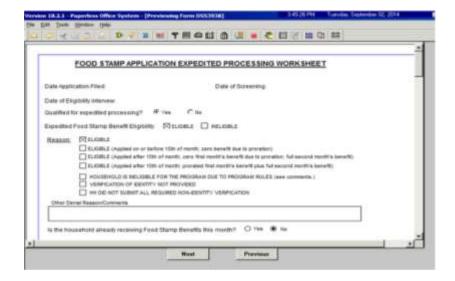

Complete the following on the Print Forms screen:

- 1. Select the DSS-4279;
- 2. Click Print; and
- Click Next. POS moves the case to the HDU Applications queue for the responsible Job Center; and then launches the Immediate Need (IN)/ Expedited SNAP (ESNAP) Issuance activity if the applicant's responses during the CA Application Interview activity indicated a need for an IN or ESNAP issuance.

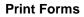

| form Na  | Fom Description Capies                                                                                                    | Tom: 2       |
|----------|----------------------------------------------------------------------------------------------------|--------------|
| BEV100   | BEV-100 Notice Real Property Ownership Appointment                                                                                                    | e-form       |
| 0552474  | 551 Referral and Certification of Contact                                                                                                    | e-fram       |
| 0553673  | Pb-Recogneed                                                                                                    | e fan        |
| DSS2838  | SNAP Application Expedited Processing Sommary Sheet                                                                                                    | e form       |
| 0554158  | Third Party Data Sheet                                                                                                    |              |
| 9554279  | Notice of Responsibilities and Bights for Support                                                                                                    |              |
| 0554529  | Agroement to Repay Any Salety Net Assistance Over 1 The case way be eligible for Copetited Food 2xery<br>suspend the Application Interview and start the It |              |
| 9554530  | Assignment of Wages, Salary, Commissions or other E activity for the same                                                                                   |              |
| 0554571  | Alcohol/Substance Abuse Screening Instrument                                                                                                    |              |
| 0554733  | DFB Logal Residence Statement                                                                                                    | -06          |
| 0554753  | SNAP - Request for Contact/Microel Interview                                                                                                    | P10H         |
| 0554776  | Salety Net Amintanee (SRCA) Application (LDSS-4776)                                                                                                    | e-font       |
| EXP_76A  | Documentation Receipt                                                                                                    | e-fam        |
| EXPERIM  | Declaration of Application for a Social Security Humber                                                                                                    | a-farm       |
| FA1021   | Notice of Able-Bodied Adult Without Deprodents (ABAWD) Status                                                                                               | e-fam        |
| DATIN    | Child or Dependent Care Expension                                                                                                    | e-fem        |
| BATTER   | FIA-1102 Scanning and Indexing Internal Paper Authorization Documents                                                                                       | e-form       |
| RATION . | Notice of Dutemination Regarding Your Request for a Utility Scant                                                                                           | e-font       |
|          | A. 354 - 15 - 18                                                                                                    |              |
| -        | Real President President V 2011                                                                                                    | record (P)   |
|          | Best Pester Present Parties Victor                                                                                                    | T MILLING ST |

**Household Screen** 

# Immediate Need (IN)/ Expedited SNAP (ESNAP) Issuance Activity

| Suffix Individual                 | Insunity<br>ECOPERT | Code WMS Message v<br>A0041 CLEARANCE PER     |                    | SCHEDULED        |                |
|-----------------------------------|---------------------|-----------------------------------------------|--------------------|------------------|----------------|
| Control Information<br>Dation     | Kenter (            | () Washing                                    | = \[               | Case Number :    | p              |
| Present Address                   | Sitese J            | Tanber Discrition                             | tune Tun           | Act B            | on             |
| Saffix Information                | C Active            | <ul> <li>Applying</li> <li>Shaft's</li> </ul> | F MARSHY IN S      | SNAP Status PA   | man see 1 h    |
| Sull Cese Name                    | Cal Stat            | A HA<br>EAP Stat EAP Language                 | Notice<br>Language | Hardship Status  |                |
| 1 E Min                           |                     | 0 NA 0 English                                | English Name       |                  | Protec         |
| Next CA Recert date               |                     | Last CA Recent date                           |                    | Last MA Recent d | ate            |
| Case Member Inform<br>Suff Ln CIN | Hame                | Relation                                      | DOB SSN            |                  | HB CA MASNAP / |

### Click Next on the Household screen:

Click Next on the Expedited Processing screen:

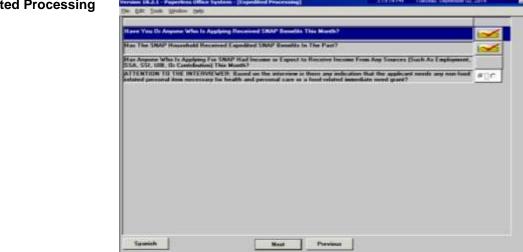

#### 182.1-Pa **Expedited Processing**

Complete the following on the EFS Eligibility Determination screen (see screen shots on the following page):

- 1. Review each tab (*Decision, Financial Eligibility*, *Document* Completeness EFS, and Program Status) to ensure that the information contained on them is accurate;
- 2. Click the Run Rules button on the Program Status tab; and
- 3. Click Next.

### **EFS Eligibility Determination –** Decision, Financial

Eligibility tab

| 110<br>Wanagement Dressile Treasum Action to be Takan by Worker                                                   |   |
|----------------------------------------------------------------------------------------------------|---|
|                                                                                                    |   |
| C full Month Econt IS conjunting within one month of the<br># Provided Econt IS conjunt 2 particular to back them |   |
| <sup>(2)</sup> Provided Gaset (Executivese 2 amount in loss than 1                                                | - |
|                                                                                                    |   |
|                                                                                                    |   |
|                                                                                                    |   |

### EFS Eligibility Determination – Document Completeness EFS tab

| Decision, Faustrial Eligibility Decession Complete<br>EFS Verdication Completeness EDMINETE<br>In view and path adversals sectionation, click a | IN Verification Complete           |                        | • |
|----------------------------------------------------------------------------------------------------|------------------------------------|------------------------|---|
| Expedited Food Sharps Vedication                                                                                                    | And Market and Andrews             | Alternate Verification | _ |
|                                                                                                    | Collaboral Constant                | -                      |   |
| Emploity Factor F                                                                                                    | Action Takan                       |                        |   |
|                                                                                                    | Detude                             | 1                      |   |
|                                                                                                    |                                    |                        | 1 |
| Instantiate Reads Varification                                                                                                    | No. of Paratic in 1<br>Ph Hausdahl | Chapters for the Count | _ |
| [                                                                                                    |                                    |                        | _ |
|                                                                                                    |                                    |                        |   |
|                                                                                                    |                                    |                        |   |
|                                                                                                    |                                    |                        |   |
| 1                                                                                                    |                                    |                        |   |

### **EFS Eligibility Determination –** Program Status tab

| Decision, Financial Eligibility          | Bussessent Completeners | EFS Program Status                            |                     |   |
|------------------------------------------|-------------------------|-----------------------------------------------|---------------------|---|
| Lass No.                                 | Case Rame               |                                               | -                   |   |
| TS Eligibility Detromotorion<br>Researce |                         |                                               |                     |   |
| Constitution Larvest<br>Constant Status  | Case Name<br>Category   | New Yorks                                     |                     | • |
| 100                                      |                         | MA APPEVING<br>FS SINGLE ISSUE                | * Dubit MA from PA7 | c |
| Individual Lovel<br>Current Status       | Name                    | _                                             | 008 (               |   |
| 222                                      |                         | PA APPENING<br>MA APPENING<br>PS SINGLE PSIDE |                     |   |
|                                          | namas                   |                                               |                     |   |

Previewing Form DSS3938

# Click Next on the Previewing Form DSS3938 screen:

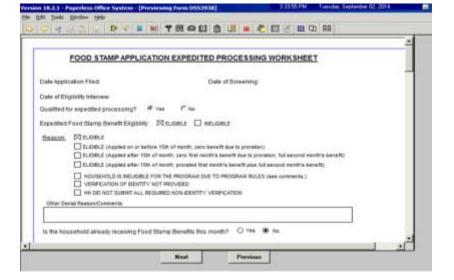

Click Next on the Document Completeness screen:

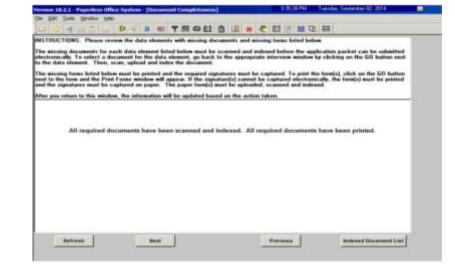

Document Completeness

**CIN Re-use** 

 Name
 No
 State
 No
 No
 No
 No
 No
 No
 No
 No
 No
 No
 No
 No
 No
 No
 No
 No
 No
 No
 No
 No
 No
 No
 No
 No
 No
 No
 No
 No
 No
 No
 No
 No
 No
 No
 No
 No
 No
 No
 No
 No
 No
 No
 No
 No
 No
 No
 No
 No
 No
 No
 No
 No
 No
 No
 No
 No
 No
 No
 No
 No
 No
 No
 No
 No
 No
 No
 No
 No
 No
 No
 No
 No
 No
 No
 No
 No
 No
 No
 No
 No
 No
 No
 No
 No
 No
 No
 No
 No
 No
 No
 No
 No
 No
 No
 No
 No
 No
 No
 No
 No
 No
 No
 No
 No
 No
 No
 No
 No
 No

Click **Next** on the **CIN Re-use** screen:

Click Next on the Case Number Re-Use screen:

### **Case Number Re-Use**

Refer to PB #13-16-SYS

| Nabe                      | attor on tree | SSN  | DGIE |     |     | 1   |                   | ne for TA Can            |            |
|---------------------------|---------------|------|------|-----|-----|-----|-------------------|--------------------------|------------|
| support land Proven       | tion Betweent | Case |      |     |     |     | Contraction and a | Contraction of the       | No.3 Miles |
| New Detailed<br>Charavers | Case #        | Case | hane | 110 | 008 | Cir | Case<br>PA356/FS  | Individual<br>PA,084.015 | Senat      |
| ther Pusality N           |               |      |      |     |     |     |                   |                          |            |
| New Detailed<br>Desrences | Cane #        | Care | Nete | 559 | 008 | Cir | Case<br>PAMATS    | Advidual<br>Advidual     | Setect.    |

Complete the following on the **Existing Budgets** screen (see screen shot on the following page):

- 1. Click **New Budget** if the applicant household qualifies for the issuance of expedited SNAP benefits; and
- 2. Click Next.

Refer to <u>PD #05-17-OPE</u> and <u>PB #14-17-ELI</u>

### **Existing Budgets**

| ALL ON OUR PARTY PA                                  | dget' builton is calculate | a new budget.         |                 | Manual Budget Required |
|------------------------------------------------------|----------------------------|-----------------------|-----------------|------------------------|
| Core Ho:<br>POS Author<br>Sof Bolai No isable<br>T T |                            | Type Same Date        | Elfestive Dates | Decouption             |
|                                                      |                            |                       |                 |                        |
|                                                      | New Budget                 | View Selected Restant | View Balast Its | wl.                    |

Complete the following on the TAD Data – Eligibility screen:

- 1. Click the **Show Individual Data** button and update the applicant information as necessary; and
- 2. Click Next.

| Table 18.3.1 Pagerthese Office by                                                                              | tions [constants constants] | and the second second se                                                                                                    | Tanda Dete be 12 394                                                                                    |
|----------------------------------------------------------------------------------------------------|-----------------------------|----------------------------------------------------------------------------------------------------|----------------------------------------------------------------------------------------------------|
| and a second second second second second second second second second second second second second second second | · · · TEOD                  |                                                                                                    | 1.00                                                                                                    |
| WHE Date                                                                                                    | 1 1 1 1 1                   | FOG Dates                                                                                                    |                                                                                                    |
| I II                                                                                                    | I                           | 150C Post No. Acct No.                                                                                                    | Care Hate                                                                                               |
| 5N(1 bulkture 62 Min 3                                                                                         | N Ma UNF Examina Engla      | the factor of the context of the context of the con | Planetment Ind. Fill DAI                                                                                |
| Colongenzy Pog Status<br>Piki parec view<br>NAC parec view<br>FIS (parec views                                 |                             | Status Rossen                                                                                                    | From Date         To Date         a           RECOLUMN [77]         F           RECOLUMN [77]         a |
| Advertised Toppier<br>Independent Master La<br>Conference (                                                    | 1                           | Status Bearen                                                                                                    |                                                                                                    |

Complete the following on the CBIC Payee Status Window screen (see screen shot on the following page):

- 1. Record the answer to the question asked and complete the Response to Question window, as required; and
- 2. Click Next.

**TAD Data - Eligibility** 

CBIC Payee Status Window

Refer to PD #13-50-OPE.

| s une Care Number                                                                                                    | - Sulta            |                                                             | Category                           |                                        | ) #5 Status         |  |
|----------------------------------------------------------------------------------------------------|--------------------|-------------------------------------------------------------|------------------------------------|----------------------------------------|---------------------|--|
| Contract Tapes Asso                                                                                                    |                    |                                                             |                                    | -                                      | Carder (H           |  |
| Contract/Pagers Cit                                                                                                    |                    | CBIC Page                                                   | - 08                               |                                        |                     |  |
| 6 m                                                                                                    | " Same above the s |                                                             | C.Farry Col??                      | 8 Yes                                  | - Ma                |  |
| TO THE LOCATION OF TAXABLE LINE                                                                                                    |                    |                                                             |                                    |                                        |                     |  |
| of Opports 21 in phones, and he had                                                                                                    | MI. Secon WEICON   | (Cana Number P                                              | W.T.S. Pagers Inc.                 | and summer of                          |                     |  |
| H. David C. Sandraka and P. Sapara, C.M.<br>M. Diporter, 21 in chosen, and for 547<br>manuface autochood in the Case<br>manuface water research and other<br>manuface. | MI. Secon WEICON   | Core Number F<br>date to the appli-<br>CN and stores        | W.W.S. Papers Inc.                 |                                        |                     |  |
| of Stypeses 21 in phonese, and he had                                                                                                    | MI. Secon WEICON   | (Cons Number, F<br>date to the appl<br>ON and another       | W/ES Pages Inc<br>State register d |                                        | las none            |  |
| of Opports 21 in phones, and he had                                                                                                    | MI. Secon WEICON   | (Core Number 7<br>Anno 10 Anno 10<br>CM and announ<br>MCSSA | The question of                    | erati uning t<br>n historian d<br>nati | No 1999             |  |
| of Opport 71 in phones, and by 307                                                                                                    | MI. Secon WEICON   | CBM and another                                             | The question of                    | 11,000 7                               | No 1940<br>Ali 2960 |  |
| of Opport 71 in phones, and by 307                                                                                                    | MI. Secon WEICON   | CBM and another                                             | The question of                    | angi aning ti<br>a nagatan d<br>nat    | No caso             |  |
| of Opport 71 in phones, and by 307                                                                                                    | MI. Secon WEICON   | CBM and another                                             | The question of                    | atad anatas d<br>n transford d<br>note | No caso             |  |

Complete the **PA Single Issuance Benefit** screen, if applicable:

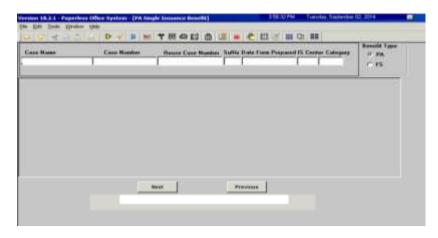

Complete the FS Single Issuance Benefit screen, if applicable:

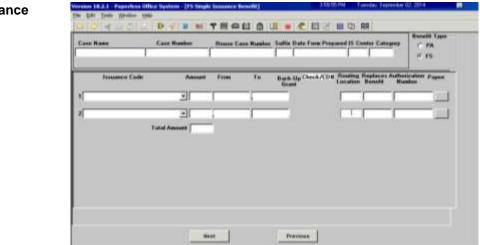

FS Single Issuance Benefit

PA Single Issuance

Benefit

34

Complete the following on the **Non-Food Emergency/Special Grant** screen, if applicable:

- 1. If the applicant states that s/he has a non-food emergency or an immediate need, select the problem from the dropdown menu;
- 2. Enter a detailed description of the problem; and
- 3. Click Next.

| Non-Food Emergency/<br>Special Grant | Version 10-3.1 - Papedens Office System = Date Food Energy Special Error)     451 (32.99)     Locality Set       Die Galt Dark greiser Unite     1     1     1     1       Call Or # 10-21 (2)     3     1     1     1     1     1     1 | ohenden 00,2014 |
|--------------------------------------|----------------------------------------------------------------------------------------------------|-----------------|
|                                      | Case No Suffix Center Unit Worker Case Name                                                                                                    |                 |
|                                      | Pottens                                                                                                    | Delate          |
|                                      |                                                                                                    |                 |
|                                      | 2                                                                                                    | - r.            |
|                                      |                                                                                                    |                 |
|                                      |                                                                                                    |                 |
|                                      | lu                                                                                                    | 1               |

Complete the following on the **Non-Food Emergency/Special Grant Detail** screen (see screen shot on the following page):

- If the applicant states a problem that is not listed in the dropdown menu on the Non-Food Emergency/Special Grant screen, enter the problem in the Other Problems field; and
- 2. Click Next.

Non-Food Emergency/ Special Grant Detail

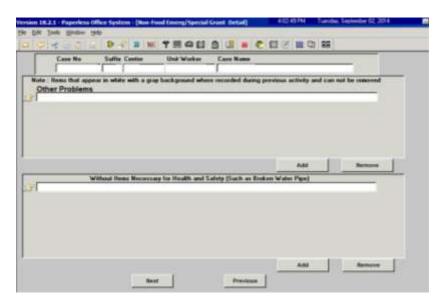

# Click Next on the Form Data-Entry screen:

Form Data-Entry – IN/ESNAP Issuance activity

|                                                                                        | Yes No A |
|----------------------------------------------------------------------------------------|----------|
| Social Security Administration - Canazert for Rolwase of Information (Form WS19R)      |          |
| Safety Net Assistance (SNCA) Application (6.055-4776)                                  | C.F.     |
| Request he Birth or Death Verification from Agencies Datade New York City (Form WSIII) | C. e.    |
| Request for Intervilication Cand/Temporary Medicaid Authorization (From WED7A)         | 0.0      |
| School Verification Latter (Form W-700E)                                               | C #      |
| Request for Contact on a SNAP Application@com D554753)                                 | C #      |
| Request No Contact on a SNAP Application (From W-111)                                  | C @      |
| Systematic Alien Verification for Entitlement (SAVE) Robert (Form W 5150)              | C.A.     |
| Documentation Requirements (Fean W-113K)                                               | c .      |
| RAU Core Documentation Transmittat/rum W1538's                                         | C 6      |
| Notice of SMAP Recentification Appointment (From W-1290R)                              | C 4      |
| FM School/Training Encolment Letter (Form W 2000)                                      | C.e.     |
| Fanily East Accessment (Fram W SRDA)                                                   | C #      |
| Declaration of Application for a Social Socially Hunder (From 1309-638)                | C 5      |

Click Next on the Notice Data-Entry screen:

Notice Data-Entry – IN/ESNAP Issuance activity

|                                                                                                    | 100     | 6.7 |
|----------------------------------------------------------------------------------------------------|---------|-----|
| Nation of New Worker Anograph (From W102)                                                                   |         |     |
| Nation to Report to Centre (From W-3g)                                                                      | 1       |     |
| Robbicurison to 1958by Company (From W258V)                                                                 | 6       |     |
| Informal Technologies (Letter (Frees VE 344)                                                                | 6       |     |
| IRAP Presentilization Nation for Contra FET (Fran. 9/ 14099)                                                | 6       |     |
| lialize of Decision on Assistance to Meet as Inneedlate Need or Special Alternance (From W 145911)          |         | . 1 |
| an Hearing Compliance Statement (From W188C)                                                                | -       |     |
| an Hearing Compliance Request (From V1962)                                                                  | 6       |     |
| Kalification of Root Paymond Responsibility (From WESITy                                                    | 1       |     |
| fotics of Recongramed of Advances Paperset (Form W \$278)                                                   | 1       | . 4 |
| RathCation of Road Paymont Responsibility (RPR) Residents (SRI) Holids/Fauly Campency Apartments (From W93) | P-1 PUI | . 4 |
| forcegninet Workshoet to Defensive Under Handbig (Free W 1857)                                              | 1       | 1   |
| Rollins of Special Grant (Form WEDE)                                                                        | 6       |     |

Complete the following on the **Print Forms** screen:

- 1. Select the form(s) to be printed, as required; and
- 2. Click Print.

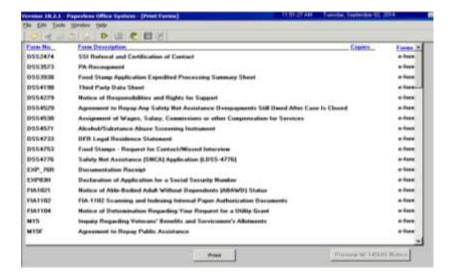

Complete the following on the **No Food – Reason for No Immediate Grant Window** screen, if applicable (see screen shot on the following page):

- 1. Record the answer to the question asked and enter a detailed comment in the **Additional Details** field, as required; and
- 2. Click Next.

**Print Forms –** IN/ESNAP Issuance activity

| No Food – Reason for<br>No Immediate Grant<br>Window |                                                                                                    |  |
|------------------------------------------------------|----------------------------------------------------------------------------------------------------|--|
|                                                      | Earling the intersection, if was individed that the applicant has we look. However, we see that a second second with a second with the second with the second |  |
|                                                      | Next Previous                                                                                                    |  |

Complete the following on the **Approval Elements** screen:

- 1. Click File;
- 2. Click the Complete button;
- 3. Select your Supervisor from the list of supervisors;
- 4. Enter a detailed case comment; and
- 5. Click **OK**.

Note: The HDU Supervisor will complete any required actions on the Approval Elements screen.

| Dragowet Denert      |                     | Approved T     |
|----------------------|---------------------|----------------|
| Designeed Teasure    | Review Consents Log |                |
| Disapperved Elminest |                     | Auroral" La J  |
| Disgunoid Haacon     | Renner Commer Log   | Add Convert    |
| Disagnoved Denary    |                     | Asservati E.A. |
| Disagarined Reasons  | Review Committ Log  | Add Dimmerk    |
| -                    |                     |                |

### **Approval Elements**